# Package 'revdbayes'

June 26, 2020

<span id="page-0-0"></span>Title Ratio-of-Uniforms Sampling for Bayesian Extreme Value Analysis

Version 1.3.7

Date 2020-06-26

Description Provides functions for the Bayesian analysis of extreme value models. The 'rust' package <https://cran.r-project.org/package=rust> is used to simulate a random sample from the required posterior distribution. The functionality of 'revdbayes' is similar to the 'evdbayes' package <https://cran.r-project.org/package=evdbayes>, which uses Markov Chain Monte Carlo ('MCMC') methods for posterior simulation. Also provided are functions for making inferences about the extremal index, using the K-gaps model of Suveges and Davison (2010) <doi:10.1214/09-AOAS292>. Also provided are d,p,q,r functions for the Generalised Extreme Value ('GEV') and Generalised Pareto ('GP') distributions that deal appropriately with cases where the shape parameter is very close to zero.

**Imports** bayesplot  $(>= 1.1.0)$ , graphics, Rcpp, rust  $(>= 1.2.2)$ , stats, utils

License GPL  $(>= 2)$ 

LazyData TRUE

Encoding UTF-8

**Depends**  $R (= 3.3.0)$ ,

RoxygenNote 7.1.0

**Suggests** evdbayes, ggplot $2$  ( $>= 2.2.1$ ), knitr, microbenchmark, rmarkdown, testthat

#### VignetteBuilder knitr

URL <https://paulnorthrop.github.io/revdbayes/>, <http://github.com/paulnorthrop/revdbayes>

BugReports <http://github.com/paulnorthrop/revdbayes/issues>

LinkingTo  $\text{Rcpp} (> = 0.12.10)$ ,  $\text{RcppArmadillo}$ 

NeedsCompilation yes

Author Paul J. Northrop [aut, cre, cph]

Maintainer Paul J. Northrop <p. northrop@ucl.ac.uk> **Repository CRAN** Date/Publication 2020-06-26 18:20:02 UTC

# R topics documented:

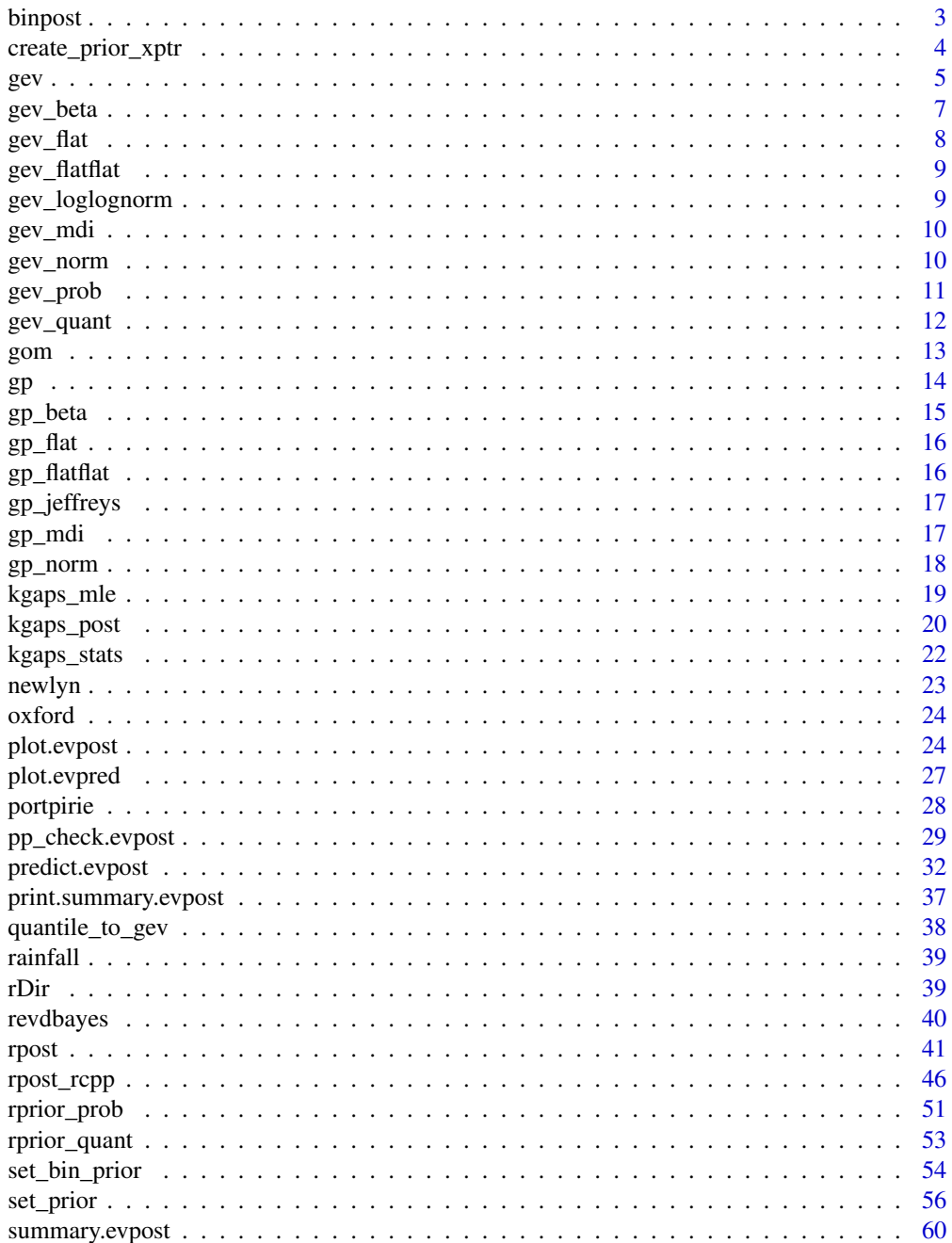

#### <span id="page-2-0"></span>binpost 3

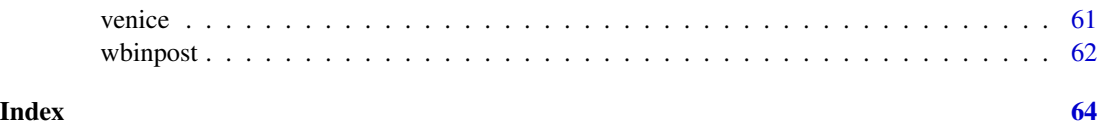

<span id="page-2-1"></span>binpost *Random sampling from a binomial posterior distribution*

## Description

Samples from the posterior distribution of the probability  $p$  of a binomial distribution.

## Usage

binpost(n, prior, ds\_bin, param = c("logit", "p"))

## Arguments

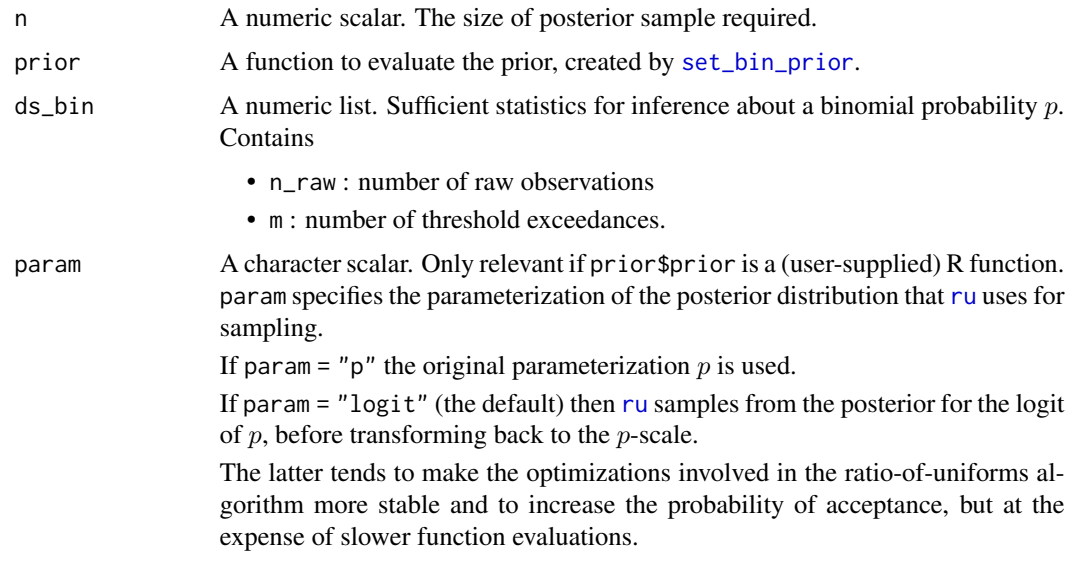

## Details

If prior\$prior == "bin\_beta" then the posterior for  $p$  is a beta distribution so [rbeta](#page-0-0) is used to sample from the posterior.

If prior\$prior == "bin\_mdi" then rejection sampling is used to sample from the posterior with an envelope function equal to the density of a beta(ds $\sin + 1$ , ds $\sin - \cos + 1$ ) density.

If prior\$prior == "bin\_northrop" then rejection sampling is used to sample from the posterior with an envelope function equal to the posterior density that results from using a Haldane prior.

If prior\$prior is a (user-supplied) R function then [ru](#page-0-0) is used to sample from the posterior using the generalised ratio-of-uniforms method.

### <span id="page-3-0"></span>Value

An object (list) of class "binpost" with components

- bin\_sim\_vals: An n by 1 numeric matrix of values simulated from the posterior for the binomial probability p
- bin\_logf: A function returning the log-posterior for  $p$ .
- bin\_logf\_args: A list of arguments to bin\_logf.

If prior\$prior is a (user-supplied) R function then this list also contains ru\_object the object of class "ru" returned by [ru](#page-0-0).

#### See Also

[set\\_bin\\_prior](#page-53-1) for setting a prior distribution for the binomial probability  $p$ .

## Examples

```
data(gom)
u \leq - quantile(gom, probs = 0.65)
ds_bin <- list()
ds_bin$n_raw <- length(gom)
ds_bin$m <- sum(gom > u)
bp <- set_bin_prior(prior = "jeffreys")
temp \le binpost(n = 1000, prior = bp, ds_bin = ds_bin)
graphics::hist(temp$bin_sim_vals, prob = TRUE)
# Setting a beta prior (Jeffreys in this case) by hand
beta_prior_fn <- function(p, ab) {
 return(stats::dbeta(p, shape1 = ab[1], shape2 = ab[2], log = TRUE))
}
jeffreys \leq set_bin_prior(beta_prior_fn, ab = c(1 / 2, 1 / 2))
temp \le binpost(n = 1000, prior = jeffreys, ds_bin = ds_bin)
```
<span id="page-3-1"></span>create\_prior\_xptr *Create an external pointer to a C++ prior*

#### **Description**

This function provides an example of a way in which a user can specify their own prior density to [rpost\\_rcpp](#page-45-1). More specifically, a function like this (the user will need to create an edited version tailored to their own  $C++$  function(s)) can be used to generate an external pointer to a compiled C++ function that evaluates the log-prior density. Please see the vignette "Faster simulation using revdbayes" for more information.

## Usage

```
create_prior_xptr(fstr)
```
<span id="page-4-0"></span> $g$ ev 5

#### Arguments

fstr A string indicating the C++ function required.

## **Details**

Suppose that the user's C++ functions are in a file called "user\_fns.cpp". These functions must be compiled and made available to R before the pointer is created. This can be achieved using the function [sourceCpp](#page-0-0) in the Rcpp package or using RStudio's Source button on the editor toolbar.

For details see the examples in the documentation of the functions [rpost\\_rcpp](#page-45-1) and [set\\_prior](#page-55-1), the vignette "Faster simulation using revdbayes" and the vignette "Rusting Faster: Simulation using Rcpp" in the package rust.

#### Value

An external pointer.

## See Also

[set\\_prior](#page-55-1) to specify a prior distribution using an external pointer returned by create\_prior\_xptr and for details of in-built named prior distributions.

The examples in the documentation of [rpost\\_rcpp](#page-45-1).

#### Examples

```
ptr_gp_flat <- create_prior_xptr("gp_flat")
prior_cfn <- set_prior(prior = ptr_gp_flat, model = "gp", min_xi = -1)
ptr_gev_flat <- create_prior_xptr("gev_flat")
prior_cfn <- set_prior(prior = ptr_gev_flat, model = "gev", min_xi = -1,
                       max_x i = Inf
```

```
mat <- diag(c(10000, 10000, 100))
ptr_gev_norm <- create_prior_xptr("gev_norm")
pn_u \leftarrow set\_prior(prior =ptr\_gev\_norm, model = "gev", mean = c(0,0,0),icov = solve(mat)
```
<span id="page-4-2"></span>gev *The Generalised Extreme Value Distribution*

## <span id="page-4-1"></span>**Description**

Density function, distribution function, quantile function and random generation for the generalised extreme value (GEV) distribution.

Usage

```
dgev(x, loc = 0, scale = 1, shape = 0, log = FALSE, m = 1)
pgev(q, loc = 0, scale = 1, shape = 0, lowertail = TRUE, <math>log.p = FALSE, m = 1)qgev(p, loc = 0, scale = 1, shape = 0, lowertail = TRUE, <math>log.p = FALSE, m = 1)rgev(n, loc = 0, scale = 1, shape = 0, m = 1)
```
#### Arguments

x, q Numeric vectors of quantiles. loc, scale, shape Numeric vectors. Location, scale and shape parameters. All elements of scale must be positive. log, log.p A logical scalar; if TRUE, probabilities p are given as log(p). m A numeric scalar. The distribution is reparameterised by working with the GEV(loc, scale, shape) distribution function raised to the power m. See Details. lower.tail A logical scalar. If TRUE (default), probabilities are  $P[X \leq x]$ , otherwise,  $P[X > x].$ p A numeric vector of probabilities in [0,1]. n Numeric scalar. The number of observations to be simulated. If length $(n) > 1$ then length(n) is taken to be the number required.

## Details

The distribution function of a GEV distribution with parameters  $\text{loc} = \mu$ , scale =  $\sigma$ (> 0) and shape =  $\xi$  is

$$
F(x) = \exp\{-[1 + \xi(x - \mu)/\sigma]^{-1/\xi}\}
$$

for  $1 + \xi(x - \mu)/\sigma > 0$ . If  $\xi = 0$  the distribution function is defined as the limit as  $\xi$  tends to zero. The support of the distribution depends on  $\xi$ : it is  $x \leq \mu - \sigma/\xi$  for  $\xi < 0$ ;  $x \geq \mu - \sigma/\xi$  for  $\xi > 0$ ; and x is unbounded for  $\xi = 0$ . Note that if  $\xi < -1$  the GEV density function becomes infinite as x approaches  $\mu - \sigma/\xi$  from below.

If lower. tail = TRUE then if  $p = 0$  ( $p = 1$ ) then the lower (upper) limit of the distribution is returned, which is -Inf or Inf in some cases. Similarly, but reversed, if lower.tail = FALSE.

See [https://en.wikipedia.org/wiki/Generalized\\_extreme\\_value\\_distribution](https://en.wikipedia.org/wiki/Generalized_extreme_value_distribution) for further information.

The effect of m is to change the location, scale and shape parameters to  $(\mu + \sigma \log m, \sigma, \xi)$  if  $\xi = 0$ and  $(\mu + \sigma(m^{\xi} - 1)/\xi, \sigma m^{\xi}, \xi)$ . For integer m we can think of this as working with the maximum of m independent copies of the original GEV(loc, scale, shape) variable.

<span id="page-6-0"></span>gev\_beta 7

## Value

dgev gives the density function, pgev gives the distribution function, qgev gives the quantile function, and rgev generates random deviates.

The length of the result is determined by n for rgev, and is the maximum of the lengths of the numerical arguments for the other functions.

The numerical arguments other than n are recycled to the length of the result.

## References

Jenkinson, A. F. (1955) The frequency distribution of the annual maximum (or minimum) of meteorological elements. *Quart. J. R. Met. Soc.*, 81, 158-171. Chapter 3: [https://doi.org/10.1002/](https://doi.org/10.1002/qj.49708134804) [qj.49708134804](https://doi.org/10.1002/qj.49708134804)

Coles, S. G. (2001) *An Introduction to Statistical Modeling of Extreme Values*, Springer-Verlag, London. [https://doi.org/10.1007/978-1-4471-3675-0\\_3](https://doi.org/10.1007/978-1-4471-3675-0_3)

## Examples

```
dgev(-1:4, 1, 0.5, 0.8)
dgev(1:6, 1, 0.5, -0.2, log = TRUE)
dgev(1, shape = c(-0.2, 0.4))
pgev(-1:4, 1, 0.5, 0.8)
pgev(1:6, 1, 0.5, -0.2)
pgev(1, c(1, 2), c(1, 2), c(-0.2, 0.4))
pgev(-3, c(1, 2), c(1, 2), c(-0.2, 0.4))
pgev(7, 1, 1, c(-0.2, 0.4))
qgev((1:9)/10, 2, 0.5, 0.8)
qgev(0.5, c(1,2), c(0.5, 1), c(-0.5, 0.5))
p \leftarrow (1:9)/10pgev(qgev(p, 1, 2, 0.8), 1, 2, 0.8)
rgev(6, 1, 0.5, 0.8)
```
<span id="page-6-1"></span>gev\_beta *Beta-type prior for GEV shape parameter* ξ

#### Description

For information about this and other priors see [set\\_prior](#page-55-1).

## Usage

```
gev_beta(pars, min_xi = -1/2, max_xi = 1/2, pq = c(6, 9), trendsd = 0)
```
## <span id="page-7-0"></span>Arguments

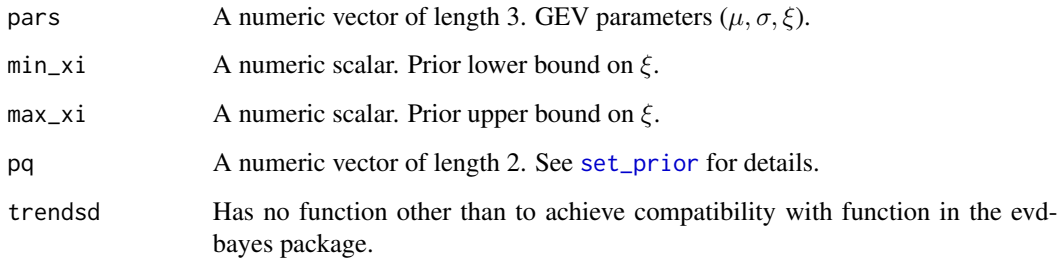

## Value

The log of the prior density.

<span id="page-7-1"></span>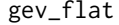

## *Flat prior for GEV parameters*  $(\mu, \log \sigma, \xi)$

## Description

For information about this and other priors see [set\\_prior](#page-55-1).

## Usage

```
gev_flat(pars, min_xi = -Inf, max_xi = Inf, trendsd = 0)
```
## Arguments

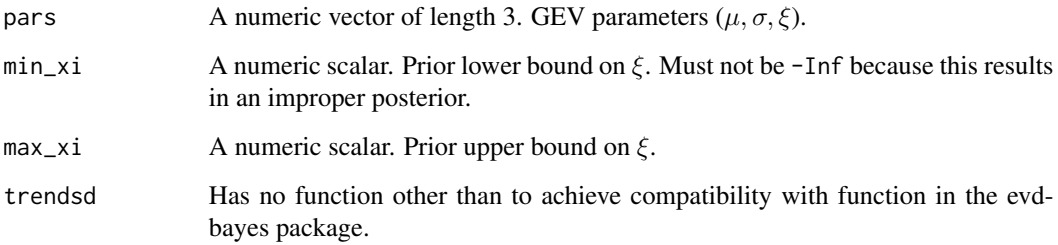

## Value

The log of the prior density.

<span id="page-8-2"></span><span id="page-8-0"></span>

## Description

For information about this and other priors see [set\\_prior](#page-55-1).

## Usage

```
gev_flatflat(pars, min_xi = -Inf, max_xi = Inf, trendsd = 0)
```
## Arguments

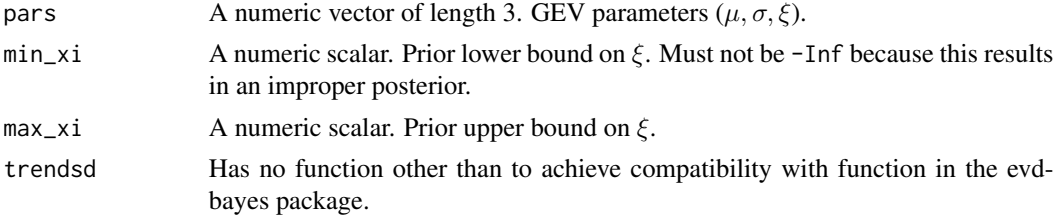

## Value

The log of the prior density.

<span id="page-8-1"></span>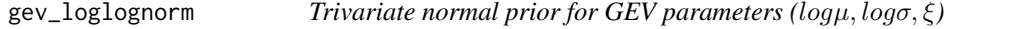

## Description

For information about this and other priors see [set\\_prior](#page-55-1).

## Usage

```
gev_loglognorm(pars, mean, icov, min_xi = -Inf, max_xi = Inf, trendsd = 0)
```
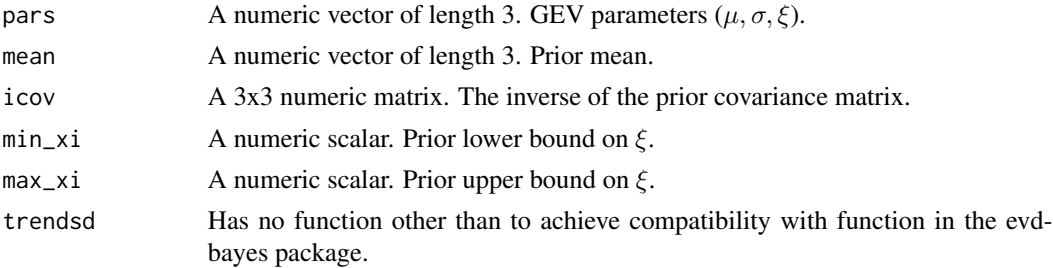

## <span id="page-9-0"></span>Value

The log of the prior density.

<span id="page-9-2"></span>gev\_mdi *Maximal data information (MDI) prior for GEV parameters (*µ, σ, ξ*)*

## Description

For information about this and other priors see [set\\_prior](#page-55-1).

## Usage

gev\_mdi(pars, a = 0.577215664901532, min\_xi = -1, max\_xi = Inf, trendsd = 0)

## Arguments

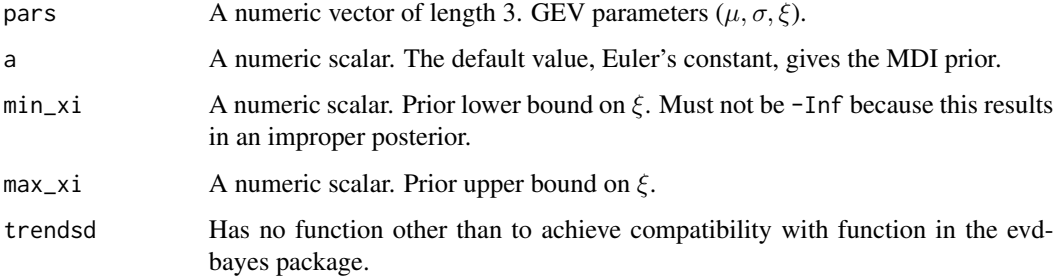

## Value

The log of the prior density.

<span id="page-9-1"></span>gev\_norm *Trivariate normal prior for GEV parameters (*µ, logσ, ξ*)*

## Description

For information about this and other priors see [set\\_prior](#page-55-1).

## Usage

```
gev_norm(pars, mean, icov, min_xi = -Inf, max_xi = Inf, trendsd = 0)
```
#### <span id="page-10-0"></span>gev\_prob 11

#### Arguments

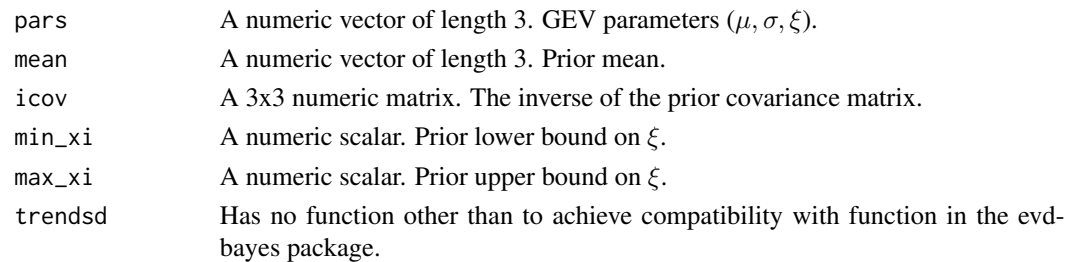

## Value

The log of the prior density.

<span id="page-10-1"></span>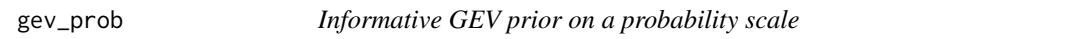

## Description

Constructs an informative prior for GEV parameters ( $\mu$ ,  $\sigma$ ,  $\xi$ ), constructed on the probability scale. For information about how to set this prior see [set\\_prior](#page-55-1).

#### Usage

```
gev_prob(pars, quant, alpha, min_xi = -Inf, max_xi = Inf, trendsd = 0)
```
### Arguments

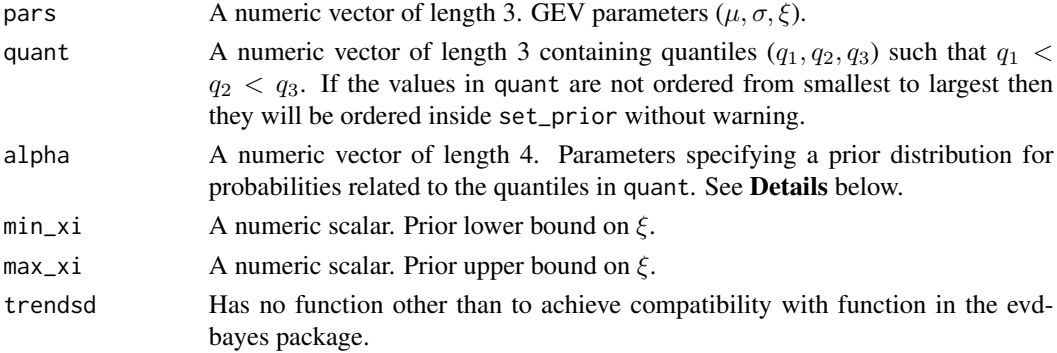

## Details

A prior for GEV parameters ( $\mu, \sigma, \xi$ ), based on Crowder (1992). This construction is typically used to set an informative prior, based on specified quantiles  $q_1, q_2, q_3$ . There are two interpretations of the parameter vector alpha =  $(\alpha_1, \alpha_2, \alpha_3, \alpha_4)$ : as the parameters of beta distributions for ratio of exceedance probabilities [\(Stephenson, 2016\)](https://doi.org/10.1201/b19721) and as the parameters of a Dirichlet distribution for differences between non-exceedance probabilities [\(Northrop et al., 2017\).](https://doi.org/10.1111/rssc.12159) See these publications for details.

## <span id="page-11-0"></span>Value

The log of the prior density.

## References

Crowder, M. (1992) Bayesian priors based on parameter transformation using the distribution function *Ann. Inst. Statist. Math.*, 44, 405-416. [https://link.springer.com/article/10.1007/](https://link.springer.com/article/10.1007/BF00050695) [BF00050695](https://link.springer.com/article/10.1007/BF00050695).

Northrop, P. J., Attalides, N. and Jonathan, P. (2017) Cross-validatory extreme value threshold selection and uncertainty with application to ocean storm severity. *Journal of the Royal Statistical Society Series C: Applied Statistics*, 66(1), 93-120. <https://doi.org/10.1111/rssc.12159>

Stephenson, A. (2016) Bayesian inference for extreme value modelling. In *Extreme Value Modeling and Risk Analysis: Methods and Applications* (eds D. K. Dey and J. Yan), 257-280, Chapman and Hall, London. <https://doi.org/10.1201/b19721>.

## See Also

[set\\_prior](#page-55-1) for setting a prior distribution.

[rpost](#page-40-1) and [rpost\\_rcpp](#page-45-1) for sampling from an extreme value posterior distribution.

Sets the same prior as the function [prior.prob](#page-0-0) in the evdbayes package.

<span id="page-11-1"></span>

gev\_quant *Informative GEV prior on a quantile scale*

## **Description**

Informative GEV prior for GEV parameters ( $\mu$ ,  $\sigma$ ,  $\xi$ ) constructed on the quantile scale. For information about how to set this prior see [set\\_prior](#page-55-1).

#### Usage

```
gev_quant(pars, prob, shape, scale, min_xi = -Inf, max_xi = Inf, trendsd = 0)
```
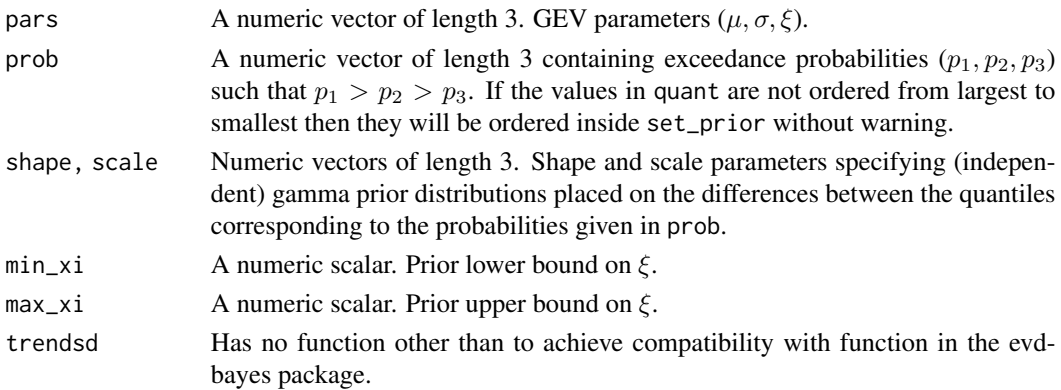

<span id="page-12-0"></span>gom and the state of the state of the state of the state of the state of the state of the state of the state of the state of the state of the state of the state of the state of the state of the state of the state of the st

## Details

See Coles and Tawn (1996) and/or Stephenson (2016) for details.

Note that the lower end point of the distribution of the distribution of the variable in question is assumed to be equal to zero. If this is not the case then the user should shift the data to ensure that this is true.

## Value

The log of the prior density.

## References

Coles, S. G. and Tawn, J. A. (1996) A Bayesian analysis of extreme rainfall data. *Appl. Statist.*, 45, 463-478.

Stephenson, A. (2016) Bayesian inference for extreme value modelling. In *Extreme Value Modeling and Risk Analysis: Methods and Applications* (eds D. K. Dey and J. Yan), 257-280, Chapman and Hall, London. <https://doi.org/10.1201/b19721>.

gom *Storm peak significant wave heights from the Gulf of Mexico*

## Description

A numeric vector containing 315 hindcasts of storm peak significant wave heights, metres, from 1900 to 2005 at an unnamed location in the Gulf of Mexico.

## Usage

gom

## Format

A vector containing 315 observations.

#### Source

Oceanweather Inc. (2005) GOMOS – Gulf of Mexico hindcast study.

## References

Northrop, P. J., Attalides, N. and Jonathan, P. (2017) Cross-validatory extreme value threshold selection and uncertainty with application to ocean storm severity. *Journal of the Royal Statistical Society Series C: Applied Statistics*, 66(1), 93-120. <https://doi.org/10.1111/rssc.12159>

## <span id="page-13-1"></span><span id="page-13-0"></span>Description

Density function, distribution function, quantile function and random generation for the generalised Pareto (GP) distribution.

## Usage

```
dgp(x, loc = 0, scale = 1, shape = 0, log = FALSE)pgp(q, loc = 0, scale = 1, shape = 0, lowertail = TRUE, log.p = FALSE)qgp(p, loc = 0, scale = 1, shape = 0, lowertail = TRUE, log.p = FALSE)
rgp(n, loc = 0, scale = 1, shape = 0)
```
## Arguments

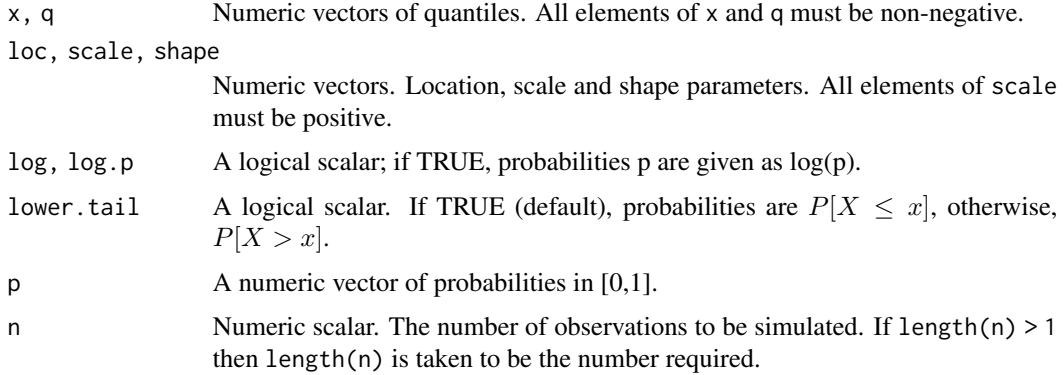

## Details

The distribution function of a GP distribution with parameters location =  $\mu$ , scale =  $\sigma$ (> 0) and shape =  $\xi$  is

$$
F(x) = 1 - [1 + \xi(x - \mu)/\sigma]^{-1/\xi}
$$

for  $1 + \xi(x - \mu)/\sigma > 0$ . If  $\xi = 0$  the distribution function is defined as the limit as  $\xi$  tends to zero. The support of the distribution depends on  $\xi$ : it is  $x \ge \mu$  for  $\xi \ge 0$ ; and  $\mu \le x \le \mu - \sigma/\xi$  for  $\xi$  < 0. Note that if  $\xi$  < -1 the GP density function becomes infinite as x approaches  $\mu - \sigma/\xi$ .

If lower.tail = TRUE then if  $p = 0$  ( $p = 1$ ) then the lower (upper) limit of the distribution is returned. The upper limit is Inf if shape is non-negative. Similarly, but reversed, if lower.tail = FALSE.

See [https://en.wikipedia.org/wiki/Generalized\\_Pareto\\_distribution](https://en.wikipedia.org/wiki/Generalized_Pareto_distribution) for further information.

#### <span id="page-14-0"></span> $gp$  beta  $15$

## Value

dgp gives the density function, pgp gives the distribution function, qgp gives the quantile function, and rgp generates random deviates.

#### References

Pickands, J. (1975) Statistical inference using extreme order statistics. *Annals of Statistics*, 3, 119- 131. <https://doi.org/10.1214/aos/1176343003>

Coles, S. G. (2001) *An Introduction to Statistical Modeling of Extreme Values*, Springer-Verlag, London. Chapter 4: [https://doi.org/10.1007/978-1-4471-3675-0\\_4](https://doi.org/10.1007/978-1-4471-3675-0_4)

## Examples

```
dgp(0:4, scale = 0.5, shape = 0.8)dgp(1:6, scale = 0.5, shape = -0.2, log = TRUE)
dgp(1, scale = 1, shape = c(-0.2, 0.4))
pgp(0:4, scale = 0.5, shape = 0.8)pgp(1:6, scale = 0.5, shape = -0.2)pgp(1, scale = c(1, 2), shape = c(-0.2, 0.4))pgp(7, scale = 1, shape = c(-0.2, 0.4))
qgp((0:9)/10, scale = 0.5, shape = 0.8)qgp(0.5, scale = c(0.5, 1), shape = c(-0.5, 0.5))
p \leftarrow (1:9)/10pgp(qgp(p, scale = 2, shape = 0.8), scale = 2, shape = 0.8)rgp(6, scale = 0.5, shape = 0.8)
```
<span id="page-14-1"></span>gp\_beta *Beta-type prior for GP shape parameter* ξ

## Description

For information about this and other priors see [set\\_prior](#page-55-1).

## Usage

```
gp_beta(pars, min_xi = -1/2, max_xi = 1/2, pq = c(6, 9), trendsd = 0)
```
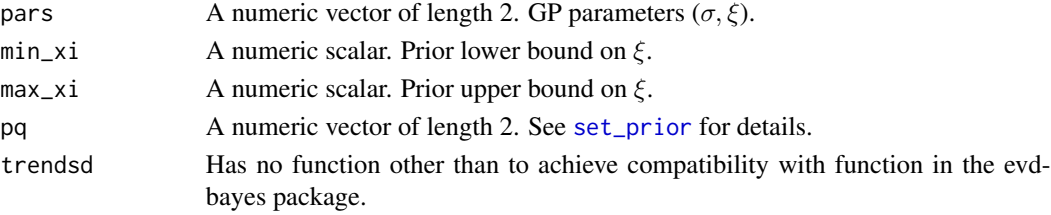

## Value

The log of the prior density.

<span id="page-15-1"></span>gp\_flat *Flat prior for GP parameters (*logσ, ξ*)*

## Description

For information about this and other priors see [set\\_prior](#page-55-1).

## Usage

 $gp_f$ lat(pars, min\_xi = -Inf, max\_xi = Inf, trendsd = 0)

## Arguments

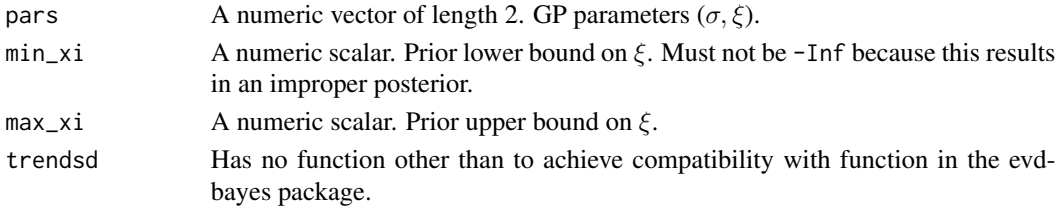

## Value

The log of the prior density.

<span id="page-15-2"></span>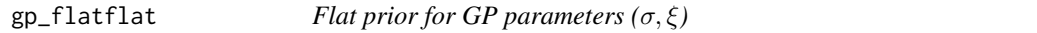

## Description

For information about this and other priors see [set\\_prior](#page-55-1).

## Usage

```
gp_flatflat(pars, min_xi = -Inf, max_xi = Inf, trendsd = 0, upper = NULL)
```
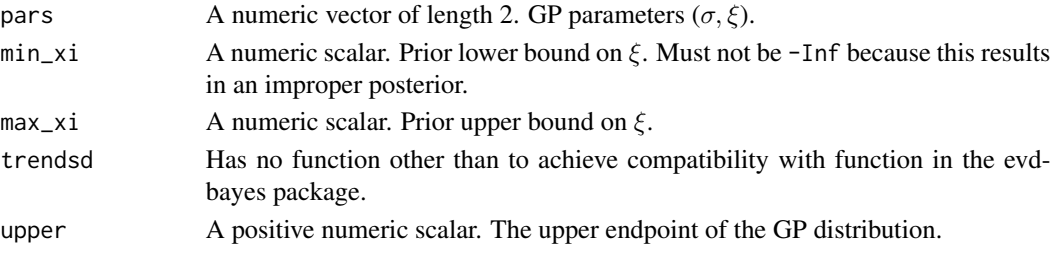

<span id="page-15-0"></span>

## <span id="page-16-0"></span>gp\_jeffreys 17

## Value

The log of the prior density.

<span id="page-16-2"></span>gp\_jeffreys *Jeffreys prior for GP parameters (*σ, ξ*)*

## Description

For information about this and other priors see [set\\_prior](#page-55-1).

## Usage

```
gp_jeffreys(pars, min_xi = -1/2, max_xi = Inf, trendsd = 0)
```
## Arguments

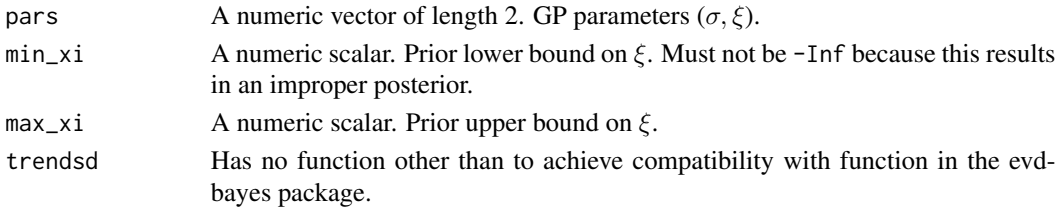

## Value

The log of the prior density.

<span id="page-16-1"></span>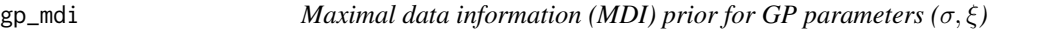

## Description

For information about this and other priors see [set\\_prior](#page-55-1).

## Usage

```
gp_mdi(pars, a = 1, min_xi = -1, max_xi = Inf, trendsd = 0)
```
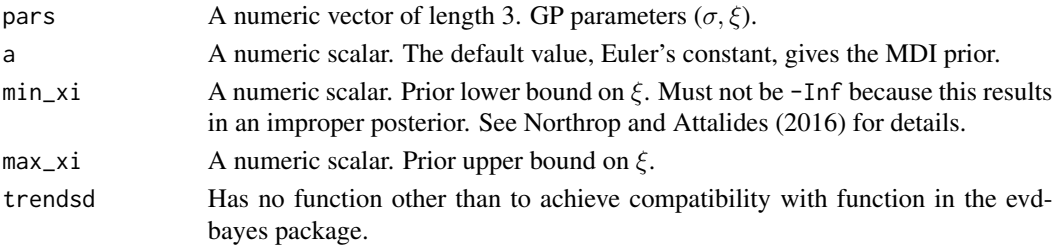

## <span id="page-17-0"></span>Value

The log of the prior density.

#### References

Northrop, P.J. and Attalides, N. (2016) Posterior propriety in Bayesian extreme value analyses using reference priors *Statistica Sinica*, 26(2), 721–743 <https://doi.org/10.5705/ss.2014.034>.

<span id="page-17-1"></span>gp\_norm *Bivariate normal prior for GP parameters (*logσ, ξ*)*

## Description

For information about this and other priors see [set\\_prior](#page-55-1).

## Usage

```
gp\_norm(pars, mean, icov, min\_xi = -Inf, max\_xi = Inf, trendsd = 0)
```
## Arguments

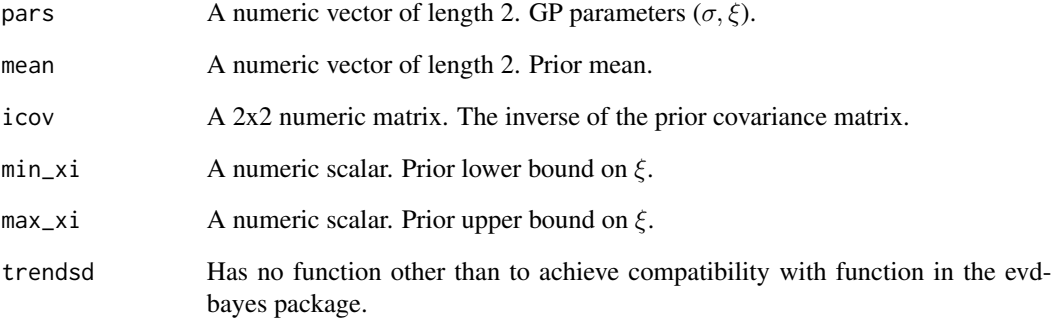

## Value

The log of the prior density.

<span id="page-18-1"></span><span id="page-18-0"></span>

## Description

Calculates maximum likelihood estimates of the extremal index  $\theta$  based on the K-gaps model for threshold inter-exceedances times of Suveges and Davison (2010).

## Usage

```
kgaps_mle(data, thresh, k = 1, inc_cens = FALSE, conf = NULL)
```
## Arguments

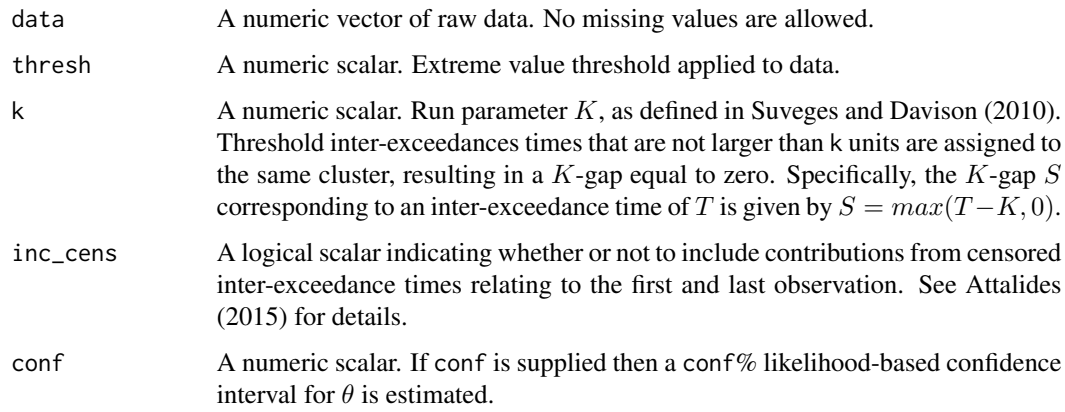

## Details

The maximum likelihood estimate of the extremal index  $\theta$  under the K-gaps model of Suveges and Davison (2010) is calculated. If inc\_cens = TRUE then information from censored inter-exceedance times is included in the likelihood to be maximised, following Attalides (2015). The form of the log-likelihood is given in the **Details** section of [kgaps\\_stats](#page-21-1).

#### Value

A list containing

- theta\_mle : The maximum likelihood estimate (MLE) of  $\theta$ .
- theta\_se : The estimated standard error of the MLE.
- theta\_ci : (If conf is supplied) a numeric vector of length two giving lower and upper confidence limits for  $\theta$ .
- ss : The list of summary statistics returned from [kgaps\\_stats](#page-21-1).

## <span id="page-19-0"></span>References

Suveges, M. and Davison, A. C. (2010) Model misspecification in peaks over threshold analysis, *The Annals of Applied Statistics*, 4(1), 203-221. <https://doi.org/10.1214/09-AOAS292>

Attalides, N. (2015) Threshold-based extreme value modelling, PhD thesis, University College London.

## See Also

[kgaps\\_stats](#page-21-1) for the calculation of sufficient statistics for the K-gaps model.

## Examples

```
thresh <- quantile(newlyn, probs = 0.90)
# MLE and SE only
kgaps_mle(newlyn, thresh)
# MLE, SE and 95% confidence interval
kgaps_mle(newlyn, thresh, conf = 95)
```
<span id="page-19-1"></span>kgaps\_post *Random sampling from K-gaps posterior distribution*

## Description

Uses the [rust](#page-0-0) package to simulate from the posterior distribution of the extremal index  $\theta$  based on the K-gaps model for threshold interexceedance times of Suveges and Davison (2010).

## Usage

```
kgaps_post(
  data,
  thresh,
 k = 1,
 n = 1000,inc_cens = FALSE,
  alpha = 1,
 beta = 1,
 param = c("logit", "theta"),
 use_{rcpp} = TRUE
)
```
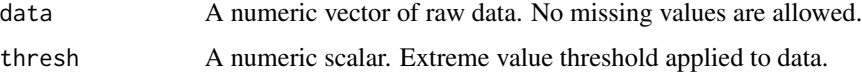

<span id="page-20-0"></span>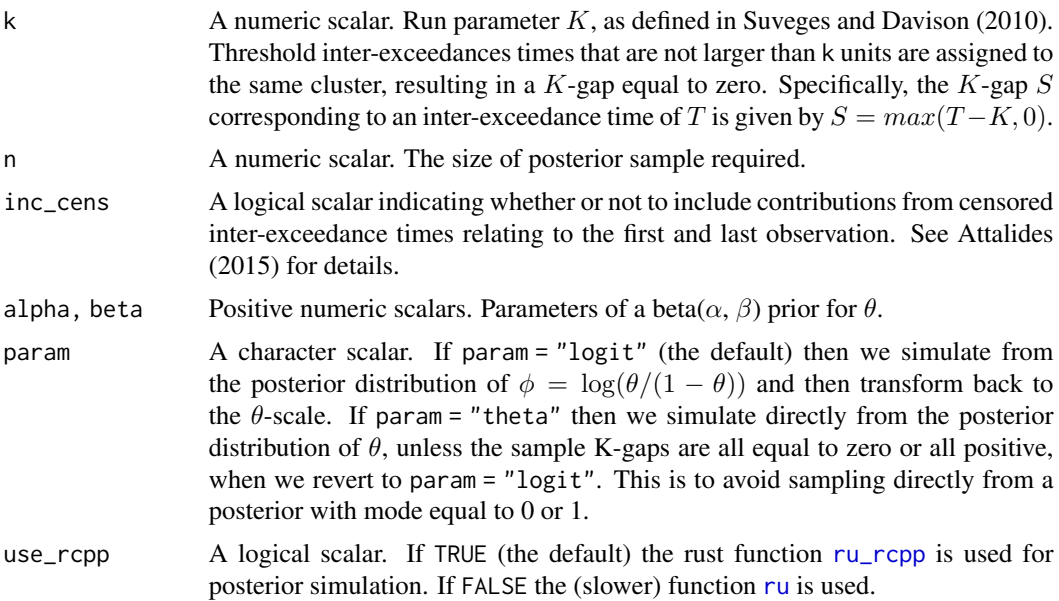

## Details

A beta( $\alpha$ ,  $\beta$ ) prior distribution is used for  $\theta$  so that the posterior from which values are simulated is proportional to

$$
\theta^{2N_1+\alpha-1}(1-\theta)^{N_0+\beta-1}\exp{\{-\theta q(S_0+\cdots+S_N)\}}.
$$

See [kgaps\\_stats](#page-21-1) for a description of the variables involved in the contribution of the likelihood to this expression.

The [ru](#page-0-0) function in the [rust](#page-0-0) package simulates from this posterior distribution using the generalised ratio-of-uniforms distribution. To improve the probability of acceptance, and to ensure that the simulation will work even in extreme cases where the posterior density of  $\theta$  is unbounded as  $\theta$ approaches 0 or 1, we simulate from the posterior distribution of  $\phi = \log(\theta/(1 - \theta))$  and then transform back to the  $\theta$ -scale.

### Value

An object (list) of class "evpost", which has the same structure as an object of class "ru" returned from [ru](#page-0-0). In addition this list contains

- model: The character scalar "kgaps".
- thresh: The argument thresh.
- ss: The sufficient statistics for the K-gaps likelihood, as calculated by [kgaps\\_stats](#page-21-1).

## References

Suveges, M. and Davison, A. C. (2010) Model misspecification in peaks over threshold analysis, *The Annals of Applied Statistics*, 4(1), 203-221. <https://doi.org/10.1214/09-AOAS292>

Attalides, N. (2015) Threshold-based extreme value modelling, PhD thesis, University College London.

### <span id="page-21-0"></span>See Also

[kgaps\\_mle](#page-18-1) for maximum likelihood estimation of the extremal index  $\theta$  using the K-gaps model.

[kgaps\\_stats](#page-21-1) for the calculation of sufficient statistics for the K-gaps model.

[ru](#page-0-0) for the form of the object returned by kgaps\_post.

## Examples

```
thresh <- quantile(newlyn, probs = 0.90)
k_postsim <- kgaps_post(newlyn, thresh)
plot(k_postsim)
```
<span id="page-21-1"></span>

kgaps\_stats *Sufficient statistics for the K-gaps model*

#### Description

Calculates sufficient statistics for the K-gaps model for the extremal index  $\theta$ .

## Usage

 $kgaps\_stats(data, thresh, k = 1, inc\_cens = FALSE)$ 

#### Arguments

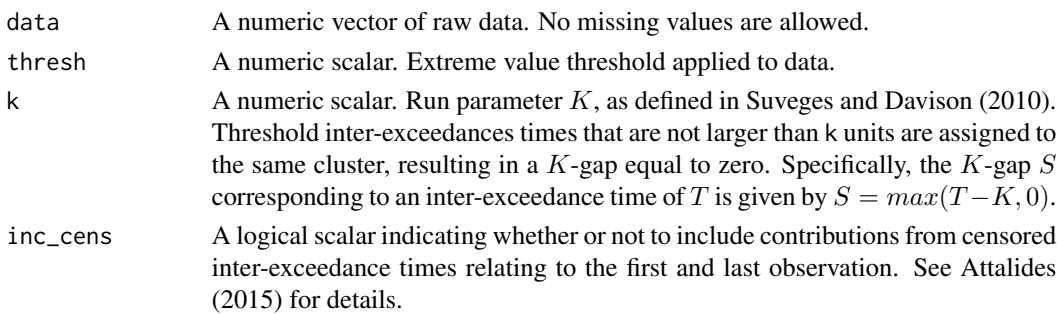

## Details

The sample K-gaps are  $S_0, S_1, \ldots, S_{N-1}, S_N$ , where  $S_1, \ldots, S_{N-1}$  are uncensored and  $S_0$  and  $S_N$  are censored. Under the assumption that the K-gaps are independent, the log-likelihood of the K-gaps model is given by

$$
l(\theta; S_0, \dots, S_N) = N_0 \log(1 - \theta) + 2N_1 \log \theta - \theta q (S_0 + \dots + S_N),
$$

where q is the threshold exceedance probability,  $N_0$  is the number of sample K-gaps that are equal to zero and (apart from an adjustment for the contributions of  $S_0$  and  $S_N$ )  $N_1$  is the number of positive sample K-gaps. Specifically,  $N_1$  is equal to the number of  $S_1, \ldots, S_{N-1}$  that are positive plus  $(I_0 + I_N)/2$ , where  $I_0 = 1$  if  $S_0$  is greater than zero and similarly for  $I_N$ . The differing treatment of uncensored and censored K-gaps reflects differing contributions to the likelihood. For full details see Suveges and Davison (2010) and Attalides (2015).

#### <span id="page-22-0"></span>newlyn 23

## Value

A list containing the sufficient statistics, with components

- NO: the number of zero K-gaps
- N1 : contribution from non-zero K-gaps (see Details)
- sum\_qs : the sum of the (scaled) K-gaps, i.e.  $q(S_0 + \cdots + S_N)$ , where q is estimated by the proportion of threshold exceedances.

## References

Suveges, M. and Davison, A. C. (2010) Model misspecification in peaks over threshold analysis, *The Annals of Applied Statistics*, 4(1), 203-221. <https://doi.org/10.1214/09-AOAS292>

Attalides, N. (2015) Threshold-based extreme value modelling, PhD thesis, University College London.

## See Also

[kgaps\\_mle](#page-18-1) for maximum likelihood estimation of the extremal index  $\theta$  using the K-gaps model.

#### Examples

```
u <- quantile(newlyn, probs = 0.90)
kgaps_stats(newlyn, u)
```
newlyn *Newlyn sea surges*

## **Description**

The vector newlyn contains 2894 maximum sea-surges measured at Newlyn, Cornwall, UK over the period 1971-1976. The observations are the maximum hourly sea-surge heights over contiguous 15-hour time periods.

## Usage

newlyn

## Format

A vector of length 2894.

#### Source

Coles, S.G. (1991) Modelling extreme multivariate events. PhD thesis, University of Sheffield, U.K.

## References

Fawcett, L. and Walshaw, D. (2012) Estimating return levels from serially dependent extremes. *Environmetrics*, 23(3), 272-283. <https://doi.org/10.1002/env.2133>

Northrop, P. J. (2015) An efficient semiparametric maxima estimator of the extremal index. *Extremes*, 18, 585-603. <https://doi.org/10.1007/s10687-015-0221-5>

oxford *Annual Maximum Temperatures at Oxford*

## Description

A numeric vector containing annual maximum temperatures, in degrees Fahrenheit, from 1901 to 1980 at Oxford, England.

#### Usage

oxford

#### Format

A vector containing 80 observations.

## Source

Tabony, R. C. (1983) Extreme value analysis in meteorology. *The Meteorological Magazine*, 112, 77-98.

<span id="page-23-1"></span>plot.evpost *Plot diagnostics for an evpost object*

#### **Description**

plot method for class "evpost". For  $d = 1$  a histogram of the simulated values is plotted with a the density function superimposed. The density is normalized crudely using the trapezium rule. For d  $= 2$  a scatter plot of the simulated values is produced with density contours superimposed. For d > 2 pairwise plots of the simulated values are produced. An interface is also provided to the functions in the bayesplot package that produce plots of Markov chain Monte Carlo (MCMC) simulations. See [MCMC-overview](#page-0-0) for details of these functions.

<span id="page-23-0"></span>

## <span id="page-24-0"></span>plot.evpost 25

## Usage

```
## S3 method for class 'evpost'
plot(
  x,
  y,
  ...,
  n = ifelse(x$d == 1, 1001, 101),prob = c(0.5, 0.1, 0.25, 0.75, 0.95, 0.99),
  ru_scale = FALSE,
  rows = NULL,xlabs = NULL,
  ylabs = NULL,
  points\_par = list(col = 8),
  pu_only = FALSE,
  add_pu = FALSE,
  use_bayesplot = FALSE,
  fun_name = c("areas", "intervals", "dens", "hist", "scatter")
\mathcal{L}
```
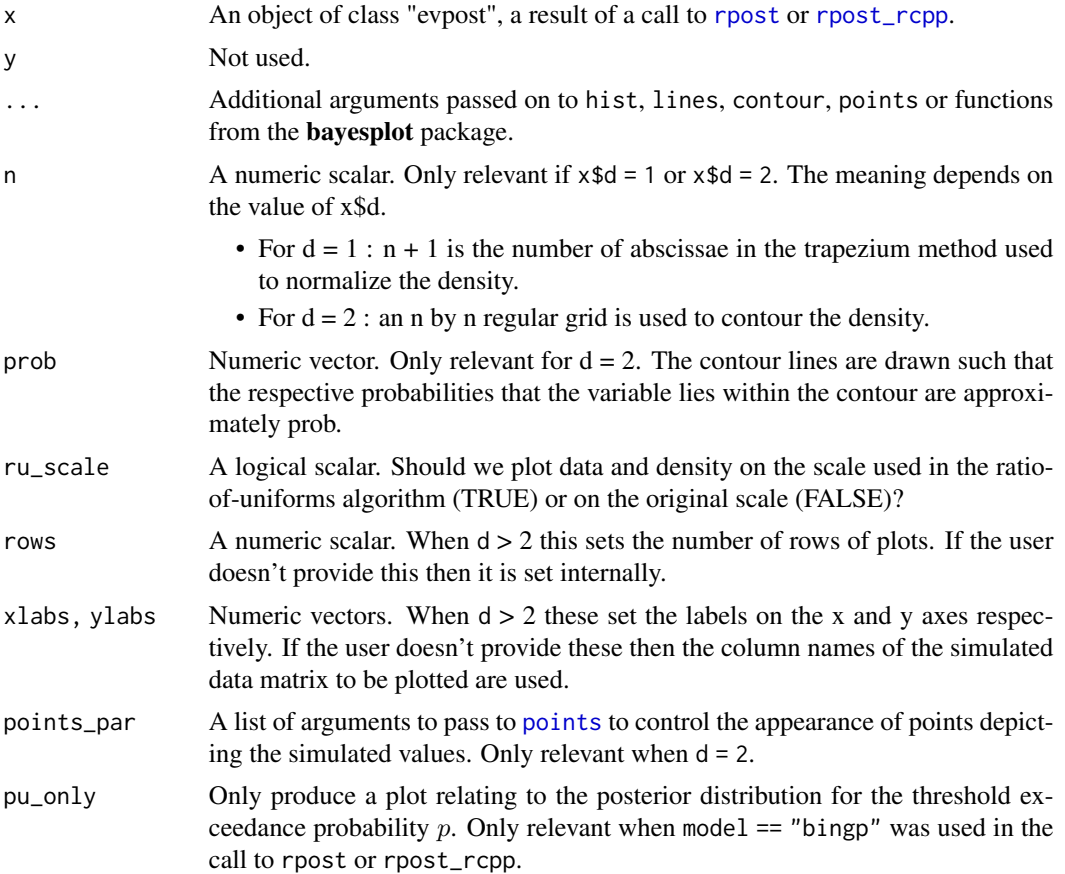

<span id="page-25-0"></span>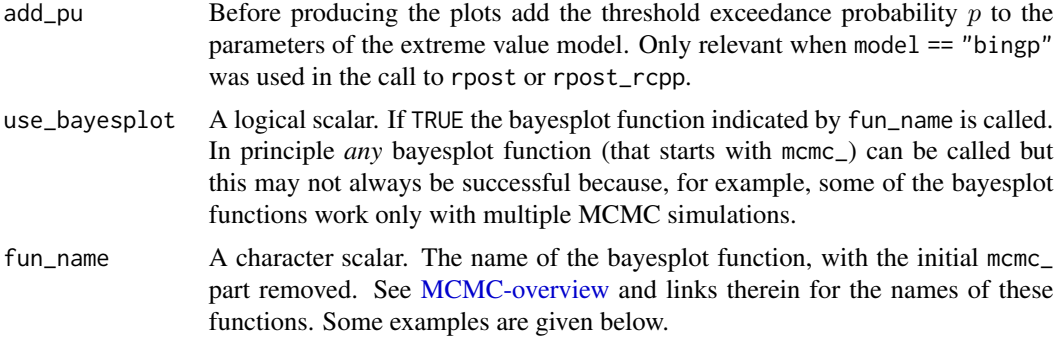

#### Details

For details of the bayesplot functions available when use\_bayesplot = TRUE see [MCMC-overview](#page-0-0) and the bayesplot vignette [Plotting MCMC draws.](https://CRAN.R-project.org/package=bayesplot)

#### Value

Nothing is returned unless use\_bayesplot = TRUE when a ggplot object, which can be further customized using the ggplot2 package, is returned.

#### References

Jonah Gabry (2016). bayesplot: Plotting for Bayesian Models. R package version 1.1.0. [https:](https://CRAN.R-project.org/package=bayesplot) [//CRAN.R-project.org/package=bayesplot](https://CRAN.R-project.org/package=bayesplot)

## See Also

[summary.evpost](#page-59-1) for summaries of the simulated values and properties of the ratio-of-uniforms algorithm.

[MCMC-overview](#page-0-0), [MCMC-intervals](#page-0-0), [MCMC-distributions](#page-0-0).

## Examples

```
## GP posterior
data(gom)
u \le - stats:: quantile(gom, probs = 0.65)
fp \le set_prior(prior = "flat", model = "gp", min_xi = -1)
gpg \le - rpost(n = 1000, model = "gp", prior = fp, thresh = u, data = gom)
plot(gpg)
```

```
# Using the bayesplot package
plot(gpg, use_bayesplot = TRUE)
plot(gpg, use_bayesplot = TRUE, pars = "xi", prob = 0.95)plot(gpg, use_bayesplot = TRUE, fun_name = "intervals", pars = "xi")
plot(gpg, use_bayesplot = TRUE, fun_name = "hist")
plot(gpg, use_bayesplot = TRUE, fun_name = "dens")
plot(gpg, use_bayesplot = TRUE, fun_name = "scatter")
```
## <span id="page-26-0"></span>plot.evpred 27

```
## bin-GP posterior
data(gom)
u \leq - quantile(gom, probs = 0.65)
fp \le set_prior(prior = "flat", model = "gp", min_xi = -1)
bp <- set_bin_prior(prior = "jeffreys")
npy_gom <- length(gom)/105
bgpg \le- rpost(n = 1000, model = "bingp", prior = fp, thresh = u,
              data = gom, bin\_prior = bp, npy = npy\_gomplot(bgpg)
plot(bgpg, pu_only = TRUE)
plot(bgpg, add_pu = TRUE)
# Using the bayesplot package
dimnames(bgpg$bin_sim_vals)
plot(bgpg, use_bayesplot = TRUE)
plot(bgpg, use_bayesplot = TRUE, fun_name = "hist")
plot(bgpg, use_bayesplot = TRUE, pars = "p[u]")
```
<span id="page-26-1"></span>plot.evpred *Plot diagnostics for an evpred object*

## **Description**

plot method for class "evpred". Plots summarising the predictive distribution of the largest value to be observed in N years are produced. The plot produced depends on  $x\$ {type}. If  $x\$ {type} = "d", "p" or "q" then [matplot](#page-0-0) is used to produce a line plot of the predictive density, distribution or quantile function, respectively, with a line for each value of N in  $x\$ n-years. If  $x\$ type = "r" then estimates of the predictive [density](#page-0-0) (from density) are plotted with a line for each N. If  $x$ \$type = "i" then lines representing estimated predictive intervals are plotted, with the level of the interval indicated next to the line.

#### Usage

```
## S3 method for class 'evpred'
plot(
 x,
  ...,
 leg_pos = NULL,
 leg\_text = NULL,which_int = c("long", "short", "both")
)
```
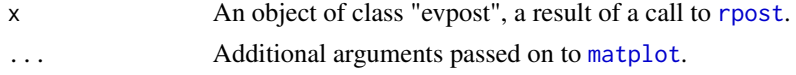

<span id="page-27-0"></span>28 portpirie

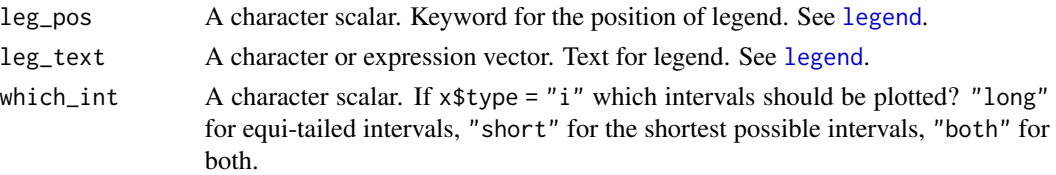

### See Also

[predict.evpost](#page-31-1) for the S3 predict method for objects of class evpost.

## Examples

```
data(portpirie)
mat <- diag(c(10000, 10000, 100))
pn \le set_prior(prior = "norm", model = "gev", mean = c(\emptyset, \emptyset, \emptyset), cov = mat)
gevp <- rpost(n = 1000, model = "gev", prior = pn, data = portpirie)
# Predictive density function
dgevp <- predict(gevp, type = "d", n_years = c(100, 1000))
plot(d_gevp)
# Predictive distribution function
p_gevp <- predict(gevp, type = "p", n_years = c(100, 1000))
plot(p_gevp)
# Predictive quantiles
q_gevp <- predict(gevp, type = "q", n_years = c(100, 1000))
plot(q_gevp)
# Predictive intervals
igevp <- predict(gevp, type = "i", n_years = c(100, 1000), hpd = TRUE)
plot(i_gevp, which_int = "both")
# Sample from predictive distribution
r_{\text{0}} = predict(gevp, type = "r", n_years = c(100, 1000))
plot(r_gevp)
plot(r_{gevp}, xlim = c(4, 10))
```
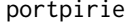

portpirie *Annual Maximum Sea Levels at Port Pirie, South Australia*

#### Description

A numeric vector of length 65 containing annual maximum sea levels, in metres, from 1923 to 1987 at Port Pirie, South Australia.

## Usage

portpirie

## <span id="page-28-0"></span>pp\_check.evpost 29

## Format

A numeric vector containing 65 observations.

## Source

Coles, S. G. (2001) *An Introduction to Statistical Modelling of Extreme Values*. London: Springer. <https://doi.org/10.1007/978-1-4471-3675-0>

pp\_check.evpost *Posterior predictive checks for an evpost object*

## <span id="page-28-1"></span>Description

pp\_check method for class "evpost". This provides an interface to the functions that perform posterior predictive checks in the bayesplot package. See [PPC-overview](#page-0-0) for details of these functions.

#### Usage

```
## S3 method for class 'evpost'
pp_check(
 object,
  ...,
  type = c("stat", "overlaid", "multiple", "intervals", "user"),
  subtype = NULL,
  stat = "median",
 nrep = 8,
  fun = NULL\lambda
```
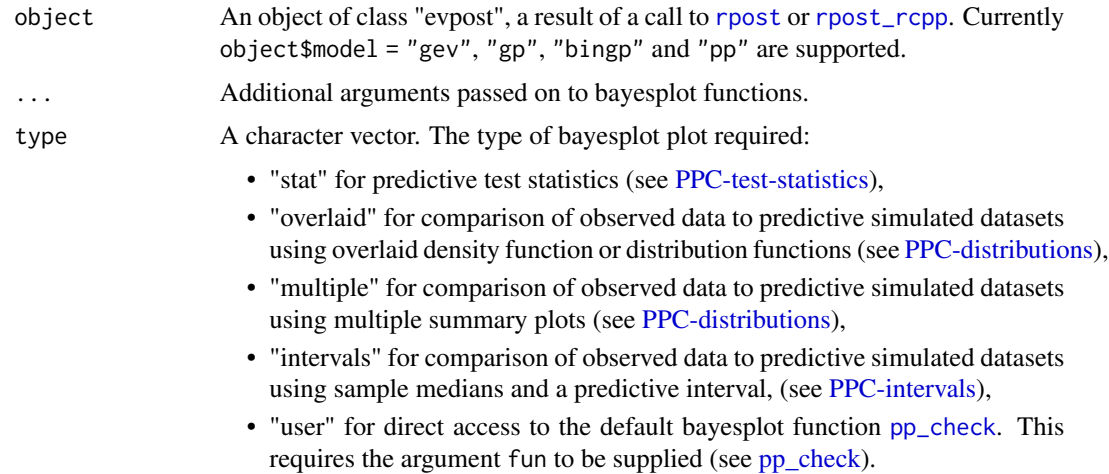

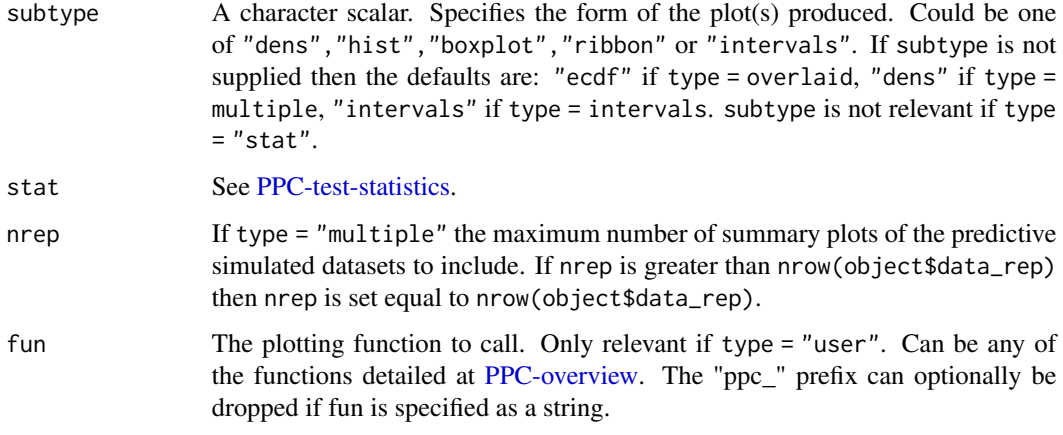

## Details

For details of these functions see [PPC-overview.](#page-0-0) See also the vignette [Posterior Predictive Extreme](https://CRAN.R-project.org/package=revdbayes) [Value Inference](https://CRAN.R-project.org/package=revdbayes) and the bayesplot vignette [Graphical posterior predictive checks.](https://CRAN.R-project.org/package=bayesplot)

The general idea is to compare the observed data object\$data with a matrix object\$data\_rep in which each row is a replication of the observed data simulated from the posterior predictive distribution. For greater detail see Chapter 6 of Gelman et al. (2013).

The format of object\$data depends on the model:

- model = "gev". A vector of block maxima.
- model = "gp". Data that lie above the threshold, i.e. threshold exceedances.
- model = "bingp" or "pp" The input data are returned but any value lying below the threshold is set to object\$thresh.

In all cases any missing values have been removed from the data.

If model = "bingp" or "pp" the rate of threshold exceedance is part of the inference. Therefore, the number of values in object\$data\_rep that lie above the threshold varies between predictive replications, with values below the threshold being left-censored at the threshold. This limits a little the posterior predictive checks that it is useful to perform. In the examples below we have compared object\$data and object\$data\_rep using only their sample maxima.

#### Value

A ggplot object that can be further customized using the **ggplot2** package.

## References

Jonah Gabry (2016). bayesplot: Plotting for Bayesian Models. R package version 1.1.0. [https:](https://CRAN.R-project.org/package=bayesplot) [//CRAN.R-project.org/package=bayesplot](https://CRAN.R-project.org/package=bayesplot)

Gelman, A., Carlin, J. B., Stern, H. S., Dunson, D. B., Vehtari, A., and Rubin, D. B. (2013). *Bayesian Data Analysis*. Chapman & Hall/CRC Press, London, third edition. (Chapter 6)

## <span id="page-30-0"></span>pp\_check.evpost 31

### See Also

[rpost](#page-40-1) and [rpost\\_rcpp](#page-45-1) for sampling from an extreme value posterior distribution.

bayesplot functions [PPC-overview,](#page-0-0) [PPC-distributions,](#page-0-0) [PPC-test-statistics,](#page-0-0) [PPC-intervals,](#page-0-0) [pp\\_check.](#page-28-1)

#### Examples

```
# GEV model
data(portpirie)
mat <- diag(c(10000, 10000, 100))
pn <- set_prior(prior = "norm", model = "gev", mean = c(\theta, \theta, \theta), cov = mat)
gevp <- rpost(1000, model = "gev", prior = pn, data = portpirie,
               nrep = 50# Posterior predictive test statistics
pp_check(gevp)
pp_check(gevp, stat = "min")
pp_check(gevp, stat = c("min", "max"))
iqr \le function(y) diff(quantile(y, c(0.25, 0.75)))
pp_check(gevp, stat = "iqr")
# Overlaid density and distributions functions
pp_check(gevp, type = "overlaid")
pp_check(gevp, type = "overlaid", subtype = "dens")
# Multiple plots
pp_check(gevp, type = "multiple")
pp_check(gevp, type = "multiple", subtype = "hist")
pp_check(gevp, type = "multiple", subtype = "boxplot")
# Intervals
pp_check(gevp, type = "intervals")
pp_check(gevp, type = "intervals", subtype = "ribbon")
# User-supplied bayesplot function
# Equivalent to p_check(gevp, type = "overlaid")
pp_check(gevp, type = "user", fun = "dens_overlay")
# GP model
data(gom)
u \leq quantile(gom, probs = 0.65)
fp \le set_prior(prior = "flat", model = "gp", min_xi = -1)
gpg \leq r rpost(n = 1000, model = "gp", prior = fp, thresh = u,
             data = gom, nrep = 50)pp_check(gpg)
pp_check(gpg, type = "overlaid")
# bin-GP model
bp <- set_bin_prior(prior = "jeffreys")
bgpg \le- rpost(n = 1000, model = "bingp", prior = fp, thresh = u,
              data = gom, bin\_prior = bp, nrep = 50pp_check(bgpg, stat = "max")
```

```
# PP model
data(rainfall)
rthresh <-40pf \le set_prior(prior = "flat", model = "gev", min_xi = -1)
ppr \le- rpost(n = 1000, model = "pp", prior = pf, data = rainfall,
            thresh = rthresh, noy = 54, nrep = 50)
pp_check(ppr, stat = "max")
```
<span id="page-31-1"></span>predict.evpost *Predictive inference for the largest value observed in N years.*

## Description

predict method for class "evpost". Performs predictive inference about the largest value to be observed over a future time period of N years. Predictive inferences accounts for uncertainty in model parameters and for uncertainty owing to the variability of future observations.

### Usage

```
## S3 method for class 'evpost'
predict(
  object,
  type = c("i", "p", "d", "q", "r"),
  x = NULL,x_{num} = 100,
  n_years = 100,
  npy = NULL,level = 95,hpd = FALSE,
  lower_tail = TRUE,
  log = FALSE,big_q = 1000,...
\mathcal{L}
```
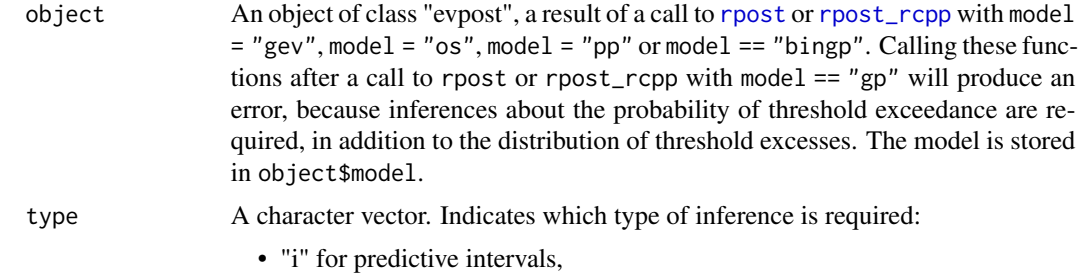

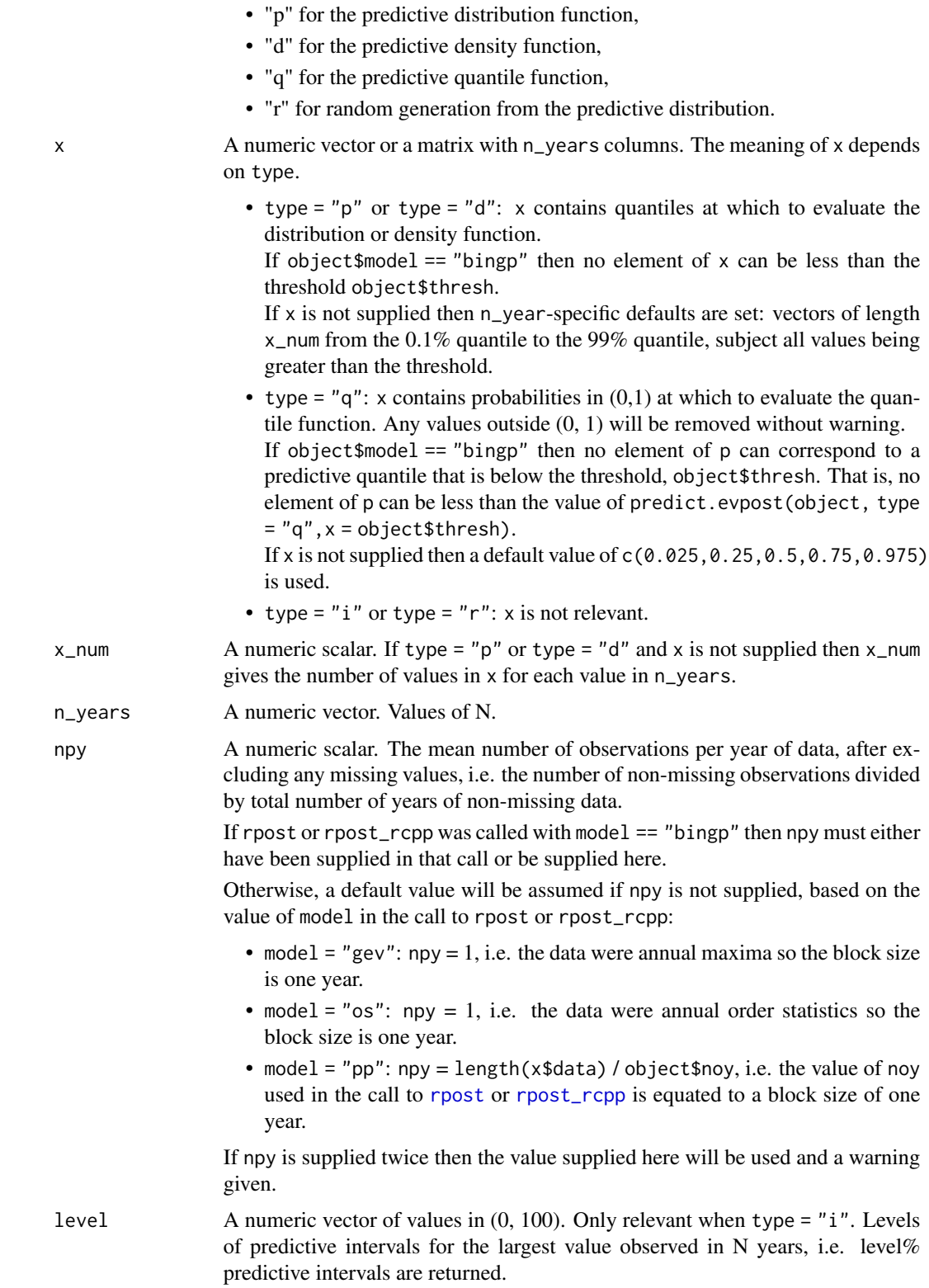

<span id="page-33-0"></span>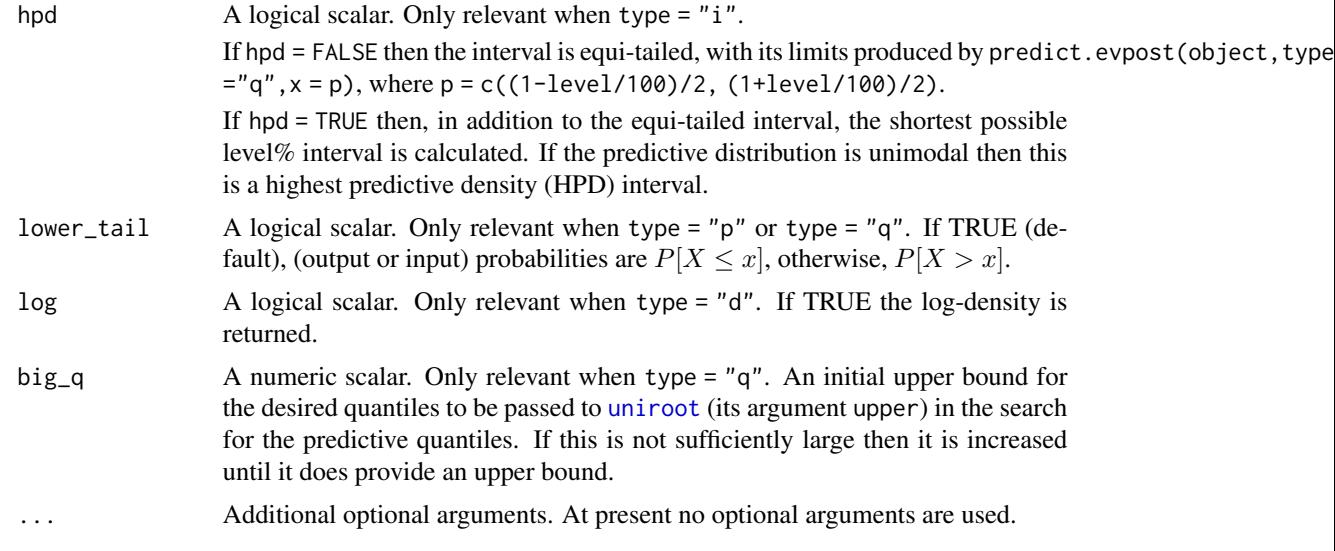

## Details

Inferences about future extreme observations are integrated over the posterior distribution of the model parameters, thereby accounting for uncertainty in model parameters and uncertainty owing to the variability of future observations. In practice the integrals involved are estimated using an empirical mean over the posterior sample. See, for example, [Coles \(2001\), chapter 9,](https://doi.org/10.1007/978-1-4471-3675-0_9) [Stephenson](https://doi.org/10.1201/b19721) [\(2016\)](https://doi.org/10.1201/b19721) or [Northrop et al. \(2017\)](https://doi.org/10.1111/rssc.12159) for details. See also the vignette [Posterior Predictive Extreme](https://CRAN.R-project.org/package=revdbayes) [Value Inference](https://CRAN.R-project.org/package=revdbayes)

 $GEV/OS/PP$ . If model = "gev", model = "os" or model = "pp" in the call to [rpost](#page-40-1) or [rpost\\_rcpp](#page-45-1) we first calculate the number of blocks  $b$  in  $n$ -years years. To calculate the density function or distribution function of the maximum over n\_years we call [dgev](#page-4-1) or [pgev](#page-4-1) with  $m = b$ .

- type = "p". We calculate using [pgev](#page-4-1) the GEV distribution function at q for each of the posterior samples of the location, scale and shape parameters. Then we take the mean of these values.
- type = "d". We calculate using [dgev](#page-4-1) the GEV density function at x for each of the posterior samples of the location, scale and shape parameters. Then we take the mean of these values.
- type = "q". We solve numerically predict.evpost(object, type = "p",  $x = q$ ) = p[i] numerically for q for each element p[i] of p.
- type =  $"i"$ . If hpd = FALSE then the interval is equi-tailed, equal to predict.evpost() object, type ="q", x = p), where  $p = c((1-\text{level}/100)/2, (1+\text{level}/100)/2)$ . If hpd = TRUE then, in addition, we perform a numerical minimisation of the length of level% intervals, after approximating the predictive quantile function using monotonic cubic splines, to reduce computing time.
- type = "r". For each simulated value of the GEV parameters at the n\_years level of aggregation we simulate one value from this GEV distribution using [rgev](#page-4-1). Thus, each sample from the predictive distribution is of a size equal to the size of the posterior sample.

**Binomial-GP**. If model = "bingp" in the call to [rpost](#page-40-1) or [rpost\\_rcpp](#page-45-1) then we calculate the mean number of observations in n\_years years, i.e. npy \* n\_years.

Following [Northrop et al. \(2017\)](https://doi.org/10.1111/rssc.12159) let  $M_N$  be the largest value observed in N years,  $m = npy *$ n\_years and  $u$  the threshold object \$thresh used in the call to rpost or rpost\_rcpp. For fixed values of  $\theta = (p, \sigma, \xi)$  the distribution function of  $M_N$  is given by  $F(z, \theta)^m$ , for  $z \ge u$ , where

$$
F(z, \theta) = 1 - p[1 + \xi(x - u)/\sigma]^{-1/\xi}.
$$

The distribution function of  $M_N$  cannot be evaluated for  $z < u$  because no model has been supposed for observations below the threshold.

- type = "p". We calculate  $F(z, \theta)^m$  at q for each of the posterior samples  $\theta$ . Then we take the mean of these values.
- type = "d". We calculate the density of of  $M_n$ , i.e. the derivative of  $F(z, \theta)^m$  with respect to z at x for each of the posterior samples  $\theta$ . Then we take the mean of these values.
- type = "q" and type = "i" We perform calculations that are analogous to the GEV case above. If n\_years is very small and/or level is very close to 100 then a predictive interval may extend below the threshold. In such cases NAs are returned (see Value below).
- type = "r". For each simulated value of the bin-GP parameter we simulate from the distribution of  $M_N$  using the inversion method applied to the distribution function of  $M_N$  given above. Occasionally a value below the threshold would need to be simulated. If these instances a missing value code NA is returned. Thus, each sample from the predictive distribution is of a size equal to the size of the posterior sample, perhaps with a small number os NAs.

#### Value

An object of class "evpred", a list containing a subset of the following components:

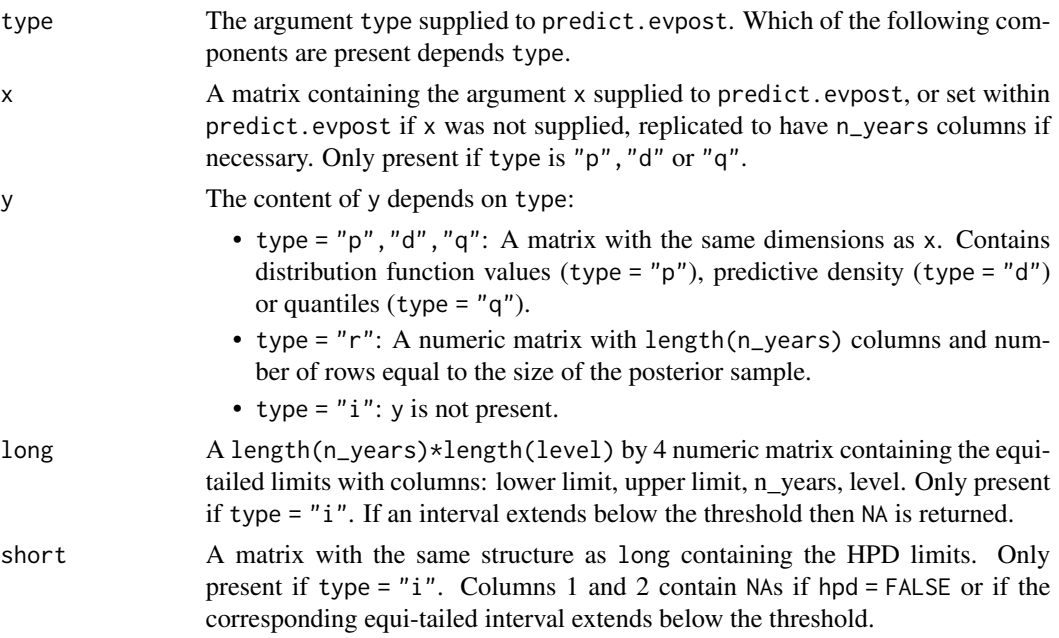

The arguments n\_years,level,hpd,lower\_tail,log supplied to predict.evpost are also included, as is the argument npy supplied to, or set within, predict.evpost and the arguments data and model from the original call to [rpost](#page-40-1) or [rpost\\_rcpp](#page-45-1).

### <span id="page-35-0"></span>References

Coles, S. G. (2001) *An Introduction to Statistical Modeling of Extreme Values*, Springer-Verlag, London. Chapter 9: [https://doi.org/10.1007/978-1-4471-3675-0\\_9](https://doi.org/10.1007/978-1-4471-3675-0_9)

Northrop, P. J., Attalides, N. and Jonathan, P. (2017) Cross-validatory extreme value threshold selection and uncertainty with application to ocean storm severity. *Journal of the Royal Statistical Society Series C: Applied Statistics*, 66(1), 93-120. <https://doi.org/10.1111/rssc.12159>

Stephenson, A. (2016). Bayesian Inference for Extreme Value Modelling. In *Extreme Value Modeling and Risk Analysis: Methods and Applications*, edited by D. K. Dey and J. Yan, 257-80. London: Chapman and Hall. <https://doi.org/10.1201/b19721>

#### See Also

[plot.evpred](#page-26-1) for the S3 plot method for objects of class evpred.

[rpost](#page-40-1) or [rpost\\_rcpp](#page-45-1) for sampling from an extreme value posterior distribution.

## Examples

```
### GEV
data(portpirie)
mat <- diag(c(10000, 10000, 100))
pn \le- set_prior(prior = "norm", model = "gev", mean = c(\emptyset, \emptyset, \emptyset), cov = mat)
gevp <- rpost_rcpp(n = 1000, model = "gev", prior = pn, data = portpirie)
# Interval estimation
predict(gevp)$long
predict(gevp, hpd = TRUE)$short
# Density function
x < -4:7predict(gevp, type = "d", x = x)$y
plot(predict(gevp, type = "d", n_years = c(100, 1000)))# Distribution function
predict(gevp, type = "p", x = x)$y
plot(predict(gevp, type = "p", n_years = c(100, 1000)))# Quantiles
predict(gevp, type = "q", n_years = c(100, 1000))$y
# Random generation
plot(predict(gevp, type = "r"))
### Binomial-GP
data(gom)
u \leq quantile(gom, probs = 0.65)
fp \le set_prior(prior = "flat", model = "gp", min_xi = -1)
bp \le set_bin_prior(prior = "jeffreys")
npy_gom <- length(gom)/105
bgpg \le rpost_rcpp(n = 1000, model = "bingp", prior = fp, thresh = u,
                   data = gom, bin\_prior = bp)# Setting npy in call to predict.evpost()
predict(bgpg, npy = npy_gom)$long
```

```
# Setting npy in call to rpost() or rpost_rcpp()
bgpg <- rpost_rcpp(n = 1000, model = "bingp", prior = fp, thresh = u,
                  data = gom, bin\_prior = bp, npy = npy\_gom)# Interval estimation
predict(bgpg)$long
predict(bgpg, hpd = TRUE)$short
# Density function
plot(predict(bgpg, type = "d", n_years = c(100, 1000)))# Distribution function
plot(predict(bgpg, type = "p", n_years = c(100, 1000)))# Quantiles
predict(bgpg, type = "q", n_years = c(100, 1000))$y
# Random generation
plot(predict(bgpg, type = "r"))
```
print.summary.evpost *Print method for objects of class "summary.evpost"*

## Description

print method for an object object of class "summary.evpost".

## Usage

```
## S3 method for class 'summary.evpost'
print(x, \ldots)
```
### Arguments

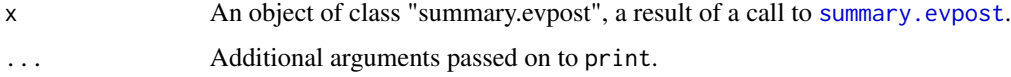

## Value

## Prints

- information about the ratio-of-uniforms bounding box, i.e. object\$box
- an estimate of the probability of acceptance, i.e. object\$pa
- a summary of the simulated values, via summary(object\$sim\_vals)

## See Also

[ru](#page-0-0) or [ru\\_rcpp](#page-0-0) for descriptions of object\$sim\_vals and \$box. [plot.evpost](#page-23-1) for a diagnostic plot.

## Examples

```
# GP posterior
data(gom)
u \le - stats::quantile(gom, probs = 0.65)
fp \le set_prior(prior = "flat", model = "gp", min_xi = -1)
gpg \leq r rpost_rcpp(n = 1000, model = "gp", prior = fp, thresh = u,
                  data = gom)
summary(gpg)
```
quantile\_to\_gev *Converts quantiles to GEV parameters*

#### Description

Three quantiles, that is, the value of quantile and their respective exceedance probabilities, are provided. This function attempts to find the location, scale and shape parameters of a GEV distribution that has these quantiles.

## Usage

quantile\_to\_gev(quant, prob)

## Arguments

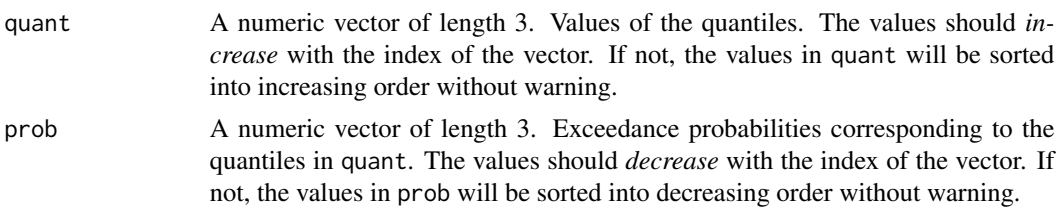

## Details

Suppose that  $G(x)$  is the distribution function of a GEV( $\mu$ ,  $\sigma$ ,  $\xi$ ) distribution. This function attempts to solve numerically the set of three non-linear equations

$$
G(q_i) = 1 - p_i, i = 1, 2, 3
$$

where  $q_i$ ,  $i = 1, 2, 3$  are the quantiles in quant and  $p_i$ ,  $i = 1, 2, 3$  are the exceedance probabilities in prob. This is reduced to a one-dimensional optimisation over the GEV shape parameter.

## Value

A numeric vector of length 3 containing the GEV location, scale and shape parameters.

#### See Also

[rprior\\_quant](#page-52-1) for simulation of GEV parameters from a prior constructed on the quantile scale.

<span id="page-37-0"></span>

#### <span id="page-38-0"></span>rainfall 39

## Examples

```
my_q \leftarrow c(15, 20, 22.5)my_p \leftarrow 1-c(0.5, 0.9, 0.5 \text{°0.01})x \le quantile_to_gev(quant = my_q, prob = my_p)
# Check
qgev(p = 1 - my_p, loc = x[1], scale = x[2], shape = x[3])
```
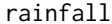

## $Daily Aggregation$  Rainfall

## Description

A numeric vector of length 20820 containing daily aggregate rainfall observations, in millimetres, recorded at a rain gauge in England over a 57 year period, beginning on a leap year. Three of these years contain only missing values.

## Usage

rainfall

### Format

A vector containing 20820 observations.

## Source

Unknown

rDir *Simulation from a Dirichlet distribution*

#### Description

Simulates from a Dirichlet distribution with concentration parameter vector  $\alpha = (\alpha_1, ..., \alpha_K)$ .

## Usage

 $rDir(n = 1, alpha = c(1, 1))$ 

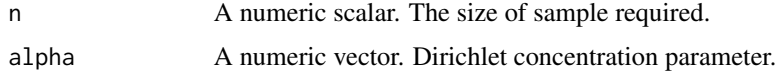

#### <span id="page-39-0"></span>Details

The simulation is based on the property that if  $Y_1, \ldots, Y_K$  are independent,  $Y_i$  has a gamma $(\alpha_i, 1)$ distribution and  $S = Y_1 + \cdots + Y_k$  then  $(Y_1, \ldots, Y_K)/S$  has a Dirichlet $(\alpha_1, \ldots, \alpha_K)$  distribution. See [https://en.wikipedia.org/wiki/Dirichlet\\_distribution#Gamma\\_distribution](https://en.wikipedia.org/wiki/Dirichlet_distribution#Gamma_distribution)

## Value

An n by length(alpha) numeric matrix.

#### References

Kotz, S., Balakrishnan, N. and Johnson, N. L. (2000) *Continuous Multivariate Distributions, vol. 1, Models and Applications, 2nd edn*, ch. 49. New York: Wiley. [https://doi.org/10.1002/](https://doi.org/10.1002/0471722065) [0471722065](https://doi.org/10.1002/0471722065)

## See Also

[rprior\\_prob](#page-50-1) for prior simulation of GEV parameters - prior on probability scale.

## Examples

 $rDir(n = 10, alpha = 1:4)$ 

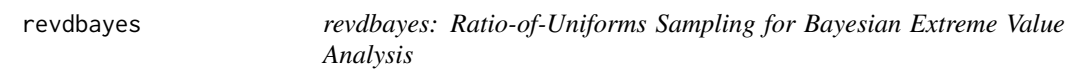

#### Description

Uses the multivariate generalized ratio-of-uniforms method to simulate random samples from the posterior distributions commonly encountered in Bayesian extreme value analyses.

#### Details

The main functions in the revdbayes package are [rpost](#page-40-1) and [rpost\\_rcpp](#page-45-1), which simulate random samples from the posterior distribution of extreme value model parameters using the functions [ru](#page-0-0) and [ru\\_rcpp](#page-0-0) from the rust package, respectively. The user chooses the extreme value model, the prior density for the parameters and provides the data. There are options to improve the probability of acceptance of the ratio-of-uniforms algorithm by working with transformation of the model parameters.

The function [kgaps\\_post](#page-19-1) simulates from the posterior distribution of the extremal index  $\theta$  based on the K-gaps model for threshold interexceedance times of Suveges and Davison (2010). See also Attalides (2015).

See vignette("revdbayes-a-vignette",package = "revdbayes") for an overview of the package and vignette("revdbayes-b-using-rcpp-vignette",package = "revdbayes") for an illustration of the improvements in efficiency produced using the Rcpp package. See 'vignette("revdbayesc-predictive-vignette", package = "revdbayes")' for an outline of how to use revdbayes to perform posterior predictive extreme value inference.

#### <span id="page-40-0"></span>rpost that the contract of the contract of the contract of the contract of the contract of the contract of the contract of the contract of the contract of the contract of the contract of the contract of the contract of the

## References

Northrop, P. J. (2016). rust: Ratio-of-Uniforms Simulation with Transformation. R package version 1.2.2. <https://cran.r-project.org/package=rust>.

Suveges, M. and Davison, A. C. (2010) Model misspecification in peaks over threshold analysis, *The Annals of Applied Statistics*, 4(1), 203-221. <https://doi.org/10.1214/09-AOAS292>

Attalides, N. (2015) Threshold-based extreme value modelling, PhD thesis, University College London.

## See Also

[set\\_prior](#page-55-1) to set a prior density for extreme value parameters.

[rpost](#page-40-1) and [rpost\\_rcpp](#page-45-1) to perform ratio-of-uniforms sampling from an extreme value posterior distribution.

[kgaps\\_post](#page-19-1) to sample from the posterior distribution for the extremal index.

The [ru](#page-0-0) and [ru\\_rcpp](#page-0-0) functions in the [rust](#page-0-0) package for details of the arguments that can be passed to ru via rpost and for the form of the object (of class "evpost") returned from rpost, which has the same structure as an object (of class "ru") returned by ru and ru\_rcpp.

<span id="page-40-1"></span>rpost *Random sampling from extreme value posterior distributions*

#### Description

Uses the [ru](#page-0-0) function in the [rust](#page-0-0) package to simulate from the posterior distribution of an extreme value model.

#### Usage

```
rpost(
 n,
 model = c("gev", "gp", "bingp", "pp", "os"),
 data,
 prior,
  ...,
 nrep = NULL,thresh = NULL,nov = NULL,use_noy = TRUE,npy = NULL,ros = NULL,bin_prior = structure(list(prior = "bin_beta", ab = c(1/2, 1/2), class = "binprior")),
 bin_param = "logit",
  init_ests = NULL,
 mult = 2,
 use_phi_map = FALSE,
  weights = NULL)
```
<span id="page-41-0"></span>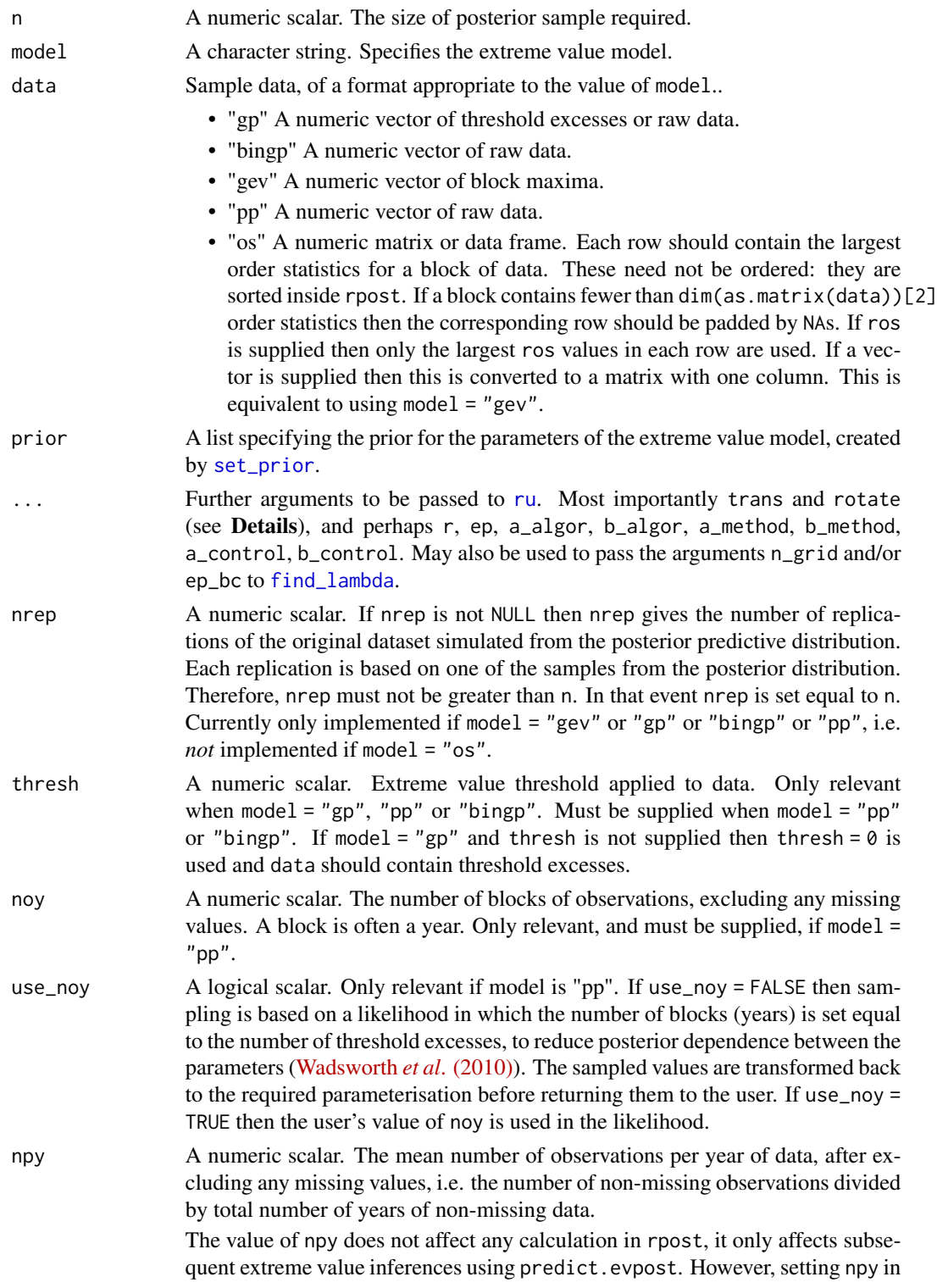

<span id="page-42-0"></span>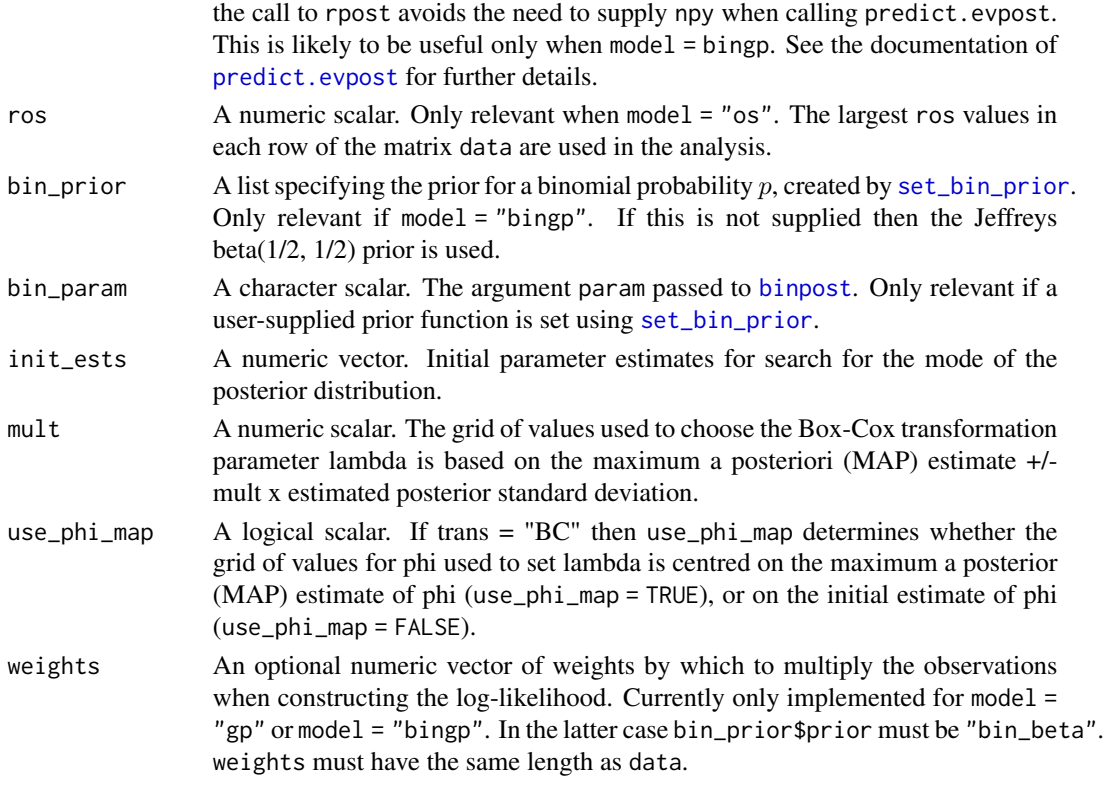

## Details

*Generalised Pareto (GP)*: model = "gp". A model for threshold excesses. Required arguments: n, data and prior. If thresh is supplied then only the values in data that exceed thresh are used and the GP distribution is fitted to the amounts by which those values exceed thresh. If thresh is not supplied then the GP distribution is fitted to all values in data, in effect thresh = 0. See also [gp](#page-13-1).

*Binomial-GP*: model = "bingp". The GP model for threshold excesses supplemented by a binomial(length(data),  $p$ ) model for the number of threshold excesses. See [Northrop et al. \(2017\)](https://doi.org/10.1111/rssc.12159) for details. Currently, the GP and binomial parameters are assumed to be independent *a priori*.

*Generalised extreme value (GEV) model*: model = "gev". A model for block maxima. Required arguments: n, data, prior. See also [gev](#page-4-2).

*Point process (PP) model*: model = "pp". A model for occurrences of threshold exceedances and threshold excesses. Required arguments: n, data, prior, thresh and noy.

*r-largest order statistics (OS) model*: model = "os". A model for the largest order statistics within blocks of data. Required arguments: n, data, prior. All the values in data are used unless ros is supplied.

*Parameter transformation*. The scalar logical arguments (to the function [ru](#page-0-0)) trans and rotate determine, respectively, whether or not Box-Cox transformation is used to reduce asymmetry in the posterior distribution and rotation of parameter axes is used to reduce posterior parameter dependence. The default is trans = "none" and rotate = TRUE.

See the [Introducing revdbayes vignette](https://CRAN.R-project.org/package=revdbayes) for further details and examples.

#### Value

An object (list) of class "evpost", which has the same structure as an object of class "ru" returned from [ru](#page-0-0). In addition this list contains

- model: The argument model to rpost detailed above.
- data: The content depends on model: if model = "gev" then this is the argument data to rpost detailed above, with missing values removed; if model  $=$  "gp" then only the values that lie above the threshold are included; if model = "bingp" or model = "pp" then the input data are returned but any value lying below the threshold is set to thresh; if model = "os" then the order statistics used are returned as a single vector.
- prior: The argument prior to rpost detailed above.

If nrep is not NULL then this list also contains data\_rep, a numerical matrix with nrep rows. Each row contains a replication of the original data data simulated from the posterior predictive distribution. If model = "bingp" or "pp" then the rate of threshold exceedance is part of the inference. Therefore, the number of values in data\_rep that lie above the threshold varies between predictive replications (different rows of data\_rep). Values below the threshold are left-censored at the threshold, i.e. they are set at the threshold.

If model  $==$  "pp" then this list also contains the argument noy to rpost detailed above. If the argument npy was supplied then this list also contains npy.

If model  $==$  "gp" or model  $==$  "bingp" then this list also contains the argument thresh to rpost detailed above.

If model  $==$  "bingp" then this list also contains

- bin\_sim\_vals: An n by 1 numeric matrix of values simulated from the posterior for the binomial probability p
- bin\_logf: A function returning the log-posterior for  $p$ .
- bin\_logf\_args: A list of arguments to bin\_logf.

#### References

Coles, S. G. and Powell, E. A. (1996) Bayesian methods in extreme value modelling: a review and new developments. *Int. Statist. Rev.*, 64, 119-136.

Northrop, P. J., Attalides, N. and Jonathan, P. (2017) Cross-validatory extreme value threshold selection and uncertainty with application to ocean storm severity. *Journal of the Royal Statistical Society Series C: Applied Statistics*, 66(1), 93-120. <https://doi.org/10.1111/rssc.12159>

Stephenson, A. (2016) Bayesian Inference for Extreme Value Modelling. In *Extreme Value Modeling and Risk Analysis: Methods and Applications*, edited by D. K. Dey and J. Yan, 257-80. London: Chapman and Hall. <https://doi.org/10.1201/b19721> value posterior using the evdbayes package.

Wadsworth, J. L., Tawn, J. A. and Jonathan, P. (2010) Accounting for choice of measurement scale in extreme value modeling. *The Annals of Applied Statistics*, 4(3), 1558-1578. [https://doi.org/](https://doi.org/10.1214/10-AOAS333) [10.1214/10-AOAS333](https://doi.org/10.1214/10-AOAS333)

#### <span id="page-44-0"></span>rpost that the contract of the contract of the contract of the contract of the contract of the contract of the contract of the contract of the contract of the contract of the contract of the contract of the contract of the

## See Also

[set\\_prior](#page-55-1) for setting a prior distribution.

[rpost\\_rcpp](#page-45-1) for faster posterior simulation using the Rcpp package.

[plot.evpost](#page-23-1), [summary.evpost](#page-59-1) and [predict.evpost](#page-31-1) for the S3 plot, summary and predict methods for objects of class evpost.

[ru](#page-0-0) and [ru\\_rcpp](#page-0-0) in the [rust](#page-0-0) package for details of the arguments that can be passed to ru and the form of the object returned by rpost.

[find\\_lambda](#page-0-0) and [find\\_lambda\\_rcpp](#page-0-0) in the [rust](#page-0-0) package is used inside rpost to set the Box-Cox transformation parameter lambda when the trans = "BC" argument is given.

[posterior](#page-0-0) for sampling from an extreme value posterior using the evdbayes package.

## Examples

```
# GP model
u \leftarrow quantile(gom, probs = 0.65)
fp \le set_prior(prior = "flat", model = "gp", min_xi = -1)
gpg \le - rpost(n = 1000, model = "gp", prior = fp, thresh = u, data = gom)
plot(gpg)
# Binomial-GP model
u \leq quantile(gom, probs = 0.65)
fp \le set_prior(prior = "flat", model = "gp", min_xi = -1)
bp <- set_bin_prior(prior = "jeffreys")
bgpg \le rpost(n = 1000, model = "bingp", prior = fp, thresh = u, data = gom,
              bin\_prior = bpplot(bgpg, pu_only = TRUE)
plot(bgpg, add_pu = TRUE)
# Setting the same binomial (Jeffreys) prior by hand
beta_prior_fn <- function(p, ab) {
  return(stats::dbeta(p, shape1 = ab[1], shape2 = ab[2], log = TRUE))
}
jeffreys <- set_bin_prior(beta_prior_fn, ab = c(1 / 2, 1 / 2))
bgpg \le rpost(n = 1000, model = "bingp", prior = fp, thresh = u, data = gom,
              bin_prior = jeffreys)
plot(bgpg, pu_only = TRUE)
plot(bgpg, add_pu = TRUE)
# GEV model
mat <- diag(c(10000, 10000, 100))
pn \le set_prior(prior = "norm", model = "gev", mean = c(0, 0, 0), cov = mat)
gevp \leq rpost(n = 1000, model = "gev", prior = pn, data = portpirie)
plot(gevp)
# GEV model, informative prior constructed on the probability scale
pip \le set_prior(quant = c(85, 88, 95), alpha = c(4, 2.5, 2.25, 0.25),
                  model = "gev", prior = "prob")
ox\_post \leq rpost(n = 1000, model = "gev", prior = pip, data = oxford)plot(ox_post)
```

```
# PP model
pf <- set_prior(prior = "flat", model = "gev", min_xi = -1)
ppr \leq rpost(n = 1000, model = "pp", prior = pf, data = rainfall,
             thresh = 40, noy = 54)
plot(ppr)
# PP model, informative prior constructed on the quantile scale
piq \le set_prior(prob = 10^-(1:3), shape = c(38.9, 7.1, 47),
                  scale = c(1.5, 6.3, 2.6), model = "gev", prior = "quant")rn\_post \leq rpost(n = 1000, \text{ model} = "pp", \text{ prior} = piq, \text{ data} = rainfall,thresh = 40, noy = 54)
plot(rn_post)
# OS model
mat <- diag(c(10000, 10000, 100))
pv \leq set\_prior(prior = "norm", model = "gev", mean = c(0, 0, 0), cov = mat)osv \le rpost(n = 1000, model = "os", prior = pv, data = venice)
plot(osv)
```
<span id="page-45-1"></span>rpost\_rcpp *Random sampling from extreme value posterior distributions*

## Description

Uses the [ru\\_rcpp](#page-0-0) function in the [rust](#page-0-0) package to simulate from the posterior distribution of an extreme value model.

## Usage

```
rpost_rcpp(
 n,
 model = c("gev", "gp", "bingp", "pp", "os"),
 data,
 prior,
  ...,
 nrep = NULL,
  thresh = NULL,noy = NULL,
 use\_noy = TRUE,npy = NULL,ros = NULL,
 bin_prior = structure(list(prior = "bin_beta", ab = c(1/2, 1/2), class = "binprior")),
 init_ests = NULL,
 mult = 2,
 use_phi_map = FALSE
)
```
## <span id="page-46-0"></span>rpost\_rcpp 47

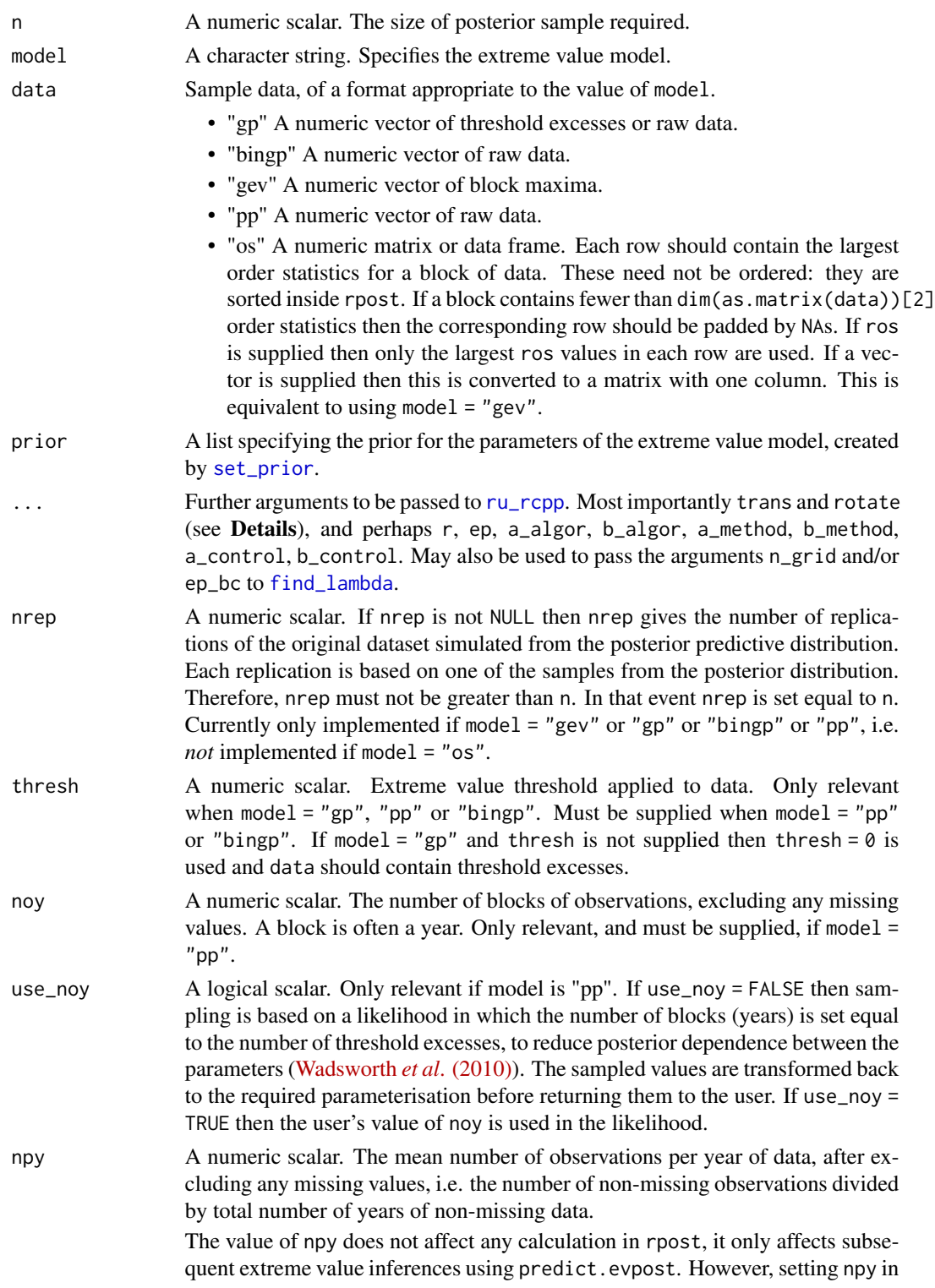

<span id="page-47-0"></span>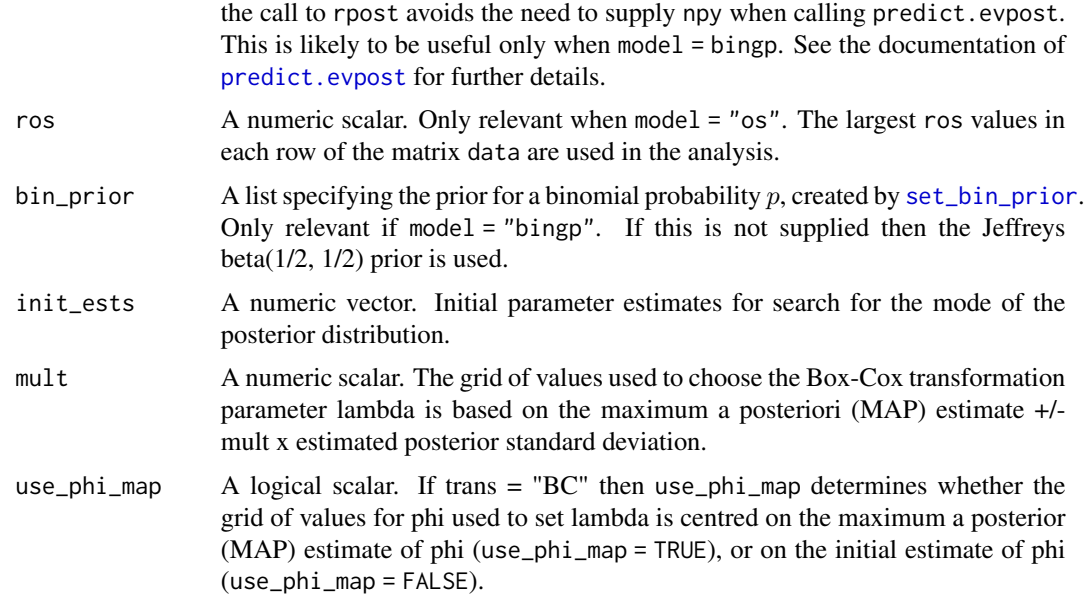

## Details

*Generalised Pareto (GP)*: model = "gp". A model for threshold excesses. Required arguments: n, data and prior. If thresh is supplied then only the values in data that exceed thresh are used and the GP distribution is fitted to the amounts by which those values exceed thresh. If thresh is not supplied then the GP distribution is fitted to all values in data, in effect thresh = 0. See also [gp](#page-13-1).

*Binomial-GP*: model = "bingp". The GP model for threshold excesses supplemented by a binomial(length(data),  $p$ ) model for the number of threshold excesses. See [Northrop et al. \(2017\)](https://doi.org/10.1111/rssc.12159) for details. Currently, the GP and binomial parameters are assumed to be independent *a priori*.

*Generalised extreme value (GEV) model*: model = "gev". A model for block maxima. Required arguments: n, data, prior. See also [gev](#page-4-2).

*Point process (PP) model*: model = "pp". A model for occurrences of threshold exceedances and threshold excesses. Required arguments: n, data, prior, thresh and noy.

*r-largest order statistics (OS) model*: model = "os". A model for the largest order statistics within blocks of data. Required arguments: n, data, prior. All the values in data are used unless ros is supplied.

*Parameter transformation*. The scalar logical arguments (to the function [ru](#page-0-0)) trans and rotate determine, respectively, whether or not Box-Cox transformation is used to reduce asymmetry in the posterior distribution and rotation of parameter axes is used to reduce posterior parameter dependence. The default is trans = "none" and rotate = TRUE.

See the [Introducing revdbayes vignette](https://CRAN.R-project.org/package=revdbayes) for further details and examples.

#### Value

An object (list) of class "evpost", which has the same structure as an object of class "ru" returned from [ru\\_rcpp](#page-0-0). In addition this list contains

- <span id="page-48-0"></span>• model: The argument model to rpost detailed above.
- data: The content depends on model: if model = "gev" then this is the argument data to rpost detailed above, with missing values removed; if model  $=$  "gp" then only the values that lie above the threshold are included; if model = "bingp" or model = "pp" then the input data are returned but any value lying below the threshold is set to thresh; if model = "os" then the order statistics used are returned as a single vector.
- prior: The argument prior to rpost detailed above.
- logf\_rho\_args: A list of arguments to the (transformed) target log-density.

If nrep is not NULL then this list also contains data\_rep, a numerical matrix with nrep rows. Each row contains a replication of the original data data simulated from the posterior predictive distribution. If model = "bingp" or "pp" then the rate of threshold exceedance is part of the inference. Therefore, the number of values in data\_rep that lie above the threshold varies between predictive replications (different rows of data\_rep). Values below the threshold are left-censored at the threshold, i.e. they are set at the threshold.

If model  $==$  "pp" then this list also contains the argument noy to rpost detailed above. If the argument npy was supplied then this list also contains npy.

If model  $==$  "gp" or model  $==$  "bingp" then this list also contains the argument thresh to rpost detailed above.

If model  $==$  "bingp" then this list also contains

- bin\_sim\_vals: An n by 1 numeric matrix of values simulated from the posterior for the binomial probability p
- bin\_logf: A function returning the log-posterior for  $p$ .
- bin\_logf\_args: A list of arguments to bin\_logf.

## References

Coles, S. G. and Powell, E. A. (1996) Bayesian methods in extreme value modelling: a review and new developments. *Int. Statist. Rev.*, 64, 119-136.

Northrop, P. J., Attalides, N. and Jonathan, P. (2017) Cross-validatory extreme value threshold selection and uncertainty with application to ocean storm severity. *Journal of the Royal Statistical Society Series C: Applied Statistics*, 66(1), 93-120. <https://doi.org/10.1111/rssc.12159>

Stephenson, A. (2016) Bayesian Inference for Extreme Value Modelling. In *Extreme Value Modeling and Risk Analysis: Methods and Applications*, edited by D. K. Dey and J. Yan, 257-80. London: Chapman and Hall. <https://doi.org/10.1201/b19721> value posterior using the evdbayes package.

Wadsworth, J. L., Tawn, J. A. and Jonathan, P. (2010) Accounting for choice of measurement scale in extreme value modeling. *The Annals of Applied Statistics*, 4(3), 1558-1578. [https://doi.org/](https://doi.org/10.1214/10-AOAS333) [10.1214/10-AOAS333](https://doi.org/10.1214/10-AOAS333)

## See Also

[set\\_prior](#page-55-1) for setting a prior distribution.

[rpost](#page-40-1) for posterior simulation without using the Rcpp package.

[plot.evpost](#page-23-1), [summary.evpost](#page-59-1) and [predict.evpost](#page-31-1) for the S3 plot, summary and predict methods for objects of class evpost.

[ru\\_rcpp](#page-0-0) in the [rust](#page-0-0) package for details of the arguments that can be passed to ru\_rcpp and the form of the object returned by rpost\_rcpp.

[find\\_lambda](#page-0-0) in the [rust](#page-0-0) package is used inside rpost to set the Box-Cox transformation parameter lambda when the trans = "BC" argument is given.

[posterior](#page-0-0) for sampling from an extreme value posterior using the evdbayes package.

#### Examples

```
# GP model
u \leq quantile(gom, probs = 0.65)
fp \le set_prior(prior = "flat", model = "gp", min_xi = -1)
gpg \leq -\text{rpost\_rcpp}(n = 1000, \text{ model} = "gp", \text{ prior} = fp, \text{thresh} = u,data = gomplot(gpg)
# GP model, user-defined prior (same prior as the previous example)
ptr_gp_flat <- create_prior_xptr("gp_flat")
p_user <- set_prior(prior = ptr_gp_flat, model = "gp", min_xi = -1)
gpg \leq rpost_rcpp(n = 1000, \text{ model} = "gp", \text{ prior} = p_user, \text{thresh} = u,data = gomplot(gpg)
# Binomial-GP model
u \leq quantile(gom, probs = 0.65)
fp \le set_prior(prior = "flat", model = "gp", min_xi = -1)
bp <- set_bin_prior(prior = "jeffreys")
bgpg \le rpost_rcpp(n = 1000, model = "bingp", prior = fp, thresh = u,
                   data = gom, bin\_prior = bp)plot(bgpg, pu_only = TRUE)
plot(bgpg, add_pu = TRUE)
# Setting the same binomial (Jeffreys) prior by hand
beta_prior_fn <- function(p, ab) {
  return(stat::dbeta(p, shape1 = ab[1], shape2 = ab[2], log = TRUE))}
jeffreys <- set_bin_prior(beta_prior_fn, ab = c(1 / 2, 1 / 2))
bgpg \le rpost_rcpp(n = 1000, model = "bingp", prior = fp, thresh = u,
                   data = gom, bin_prior = jeffreys)
plot(bgpg, pu_only = TRUE)
plot(bgpg, add_pu = TRUE)
# GEV model
mat <- diag(c(10000, 10000, 100))
pn \le set_prior(prior = "norm", model = "gev", mean = c(0, 0, 0), cov = mat)
gevp <- rpost_rcpp(n = 1000, model = "gev", prior = pn, data = portpirie)
plot(gevp)
# GEV model, user-defined prior (same prior as the previous example)
mat <- diag(c(10000, 10000, 100))
```
<span id="page-49-0"></span>

```
ptr_gev_norm <- create_prior_xptr("gev_norm")
pn_u <- set_prior(prior = ptr_gev_norm, model = "gev", mean = c(0, 0, 0),
                  icov = solve(mat))
gevu <- rpost_rcpp(n = 1000, model = "gev", prior = pn_u, data = portpirie)
plot(gevu)
# GEV model, informative prior constructed on the probability scale
pip <- set_prior(quant = c(85, 88, 95), alpha = c(4, 2.5, 2.25, 0.25),
  model = "gev", prior = "prob")ox_post <- rpost_rcpp(n = 1000, model = "gev", prior = pip, data = oxford)
plot(ox_post)
# PP model
pf \le set_prior(prior = "flat", model = "gev", min_xi = -1)
ppr <- rpost_rcpp(n = 1000, model = "pp", prior = pf, data = rainfall,
                  thresh = 40, noy = 54)
plot(ppr)
# PP model, user-defined prior (same prior as the previous example)
ptr_gev_flat <- create_prior_xptr("gev_flat")
pf_u \leftarrow set\_prior(prior = ptr\_gev_flat, model = "gev", min_xi = -1,max_x i = Inf)
ppru <- rpost_rcpp(n = 1000, model = "pp", prior = pf_u, data = rainfall,
                   thresh = 40, noy = 54)
plot(ppru)
# PP model, informative prior constructed on the quantile scale
pi < - set\_prior(prob = 10^-(1:3)), shape = c(38.9, 7.1, 47),
                 scale = c(1.5, 6.3, 2.6), model = "gev", prior = "quant")rn\_post < - r_{post\_rcpp(n = 1000, model = "pp", prior = pig, data = rainfall,thresh = 40, noy = 54)
plot(rn_post)
# OS model
mat <- diag(c(10000, 10000, 100))
pv \leq set\_prior(prior = "norm", model = "gev", mean = c(0, 0, 0), cov = mat)osv \leq rpost_rcpp(n = 1000, model = "os", prior = pv, data = venice)
plot(osv)
```

```
rprior_prob Prior simulation of GEV parameters - prior on probability scale
```
#### **Description**

Simulates from the prior distribution for GEV parameters based on Crowder (1992), in which independent beta priors are specified for ratios of probabilities (which is equivalent to a Dirichlet prior on differences between these probabilities).

#### Usage

```
rprior\_prob(n, quant, alpha, exc = FALSE, lb = NULL, lb\_prob = 0.001)
```
## Arguments

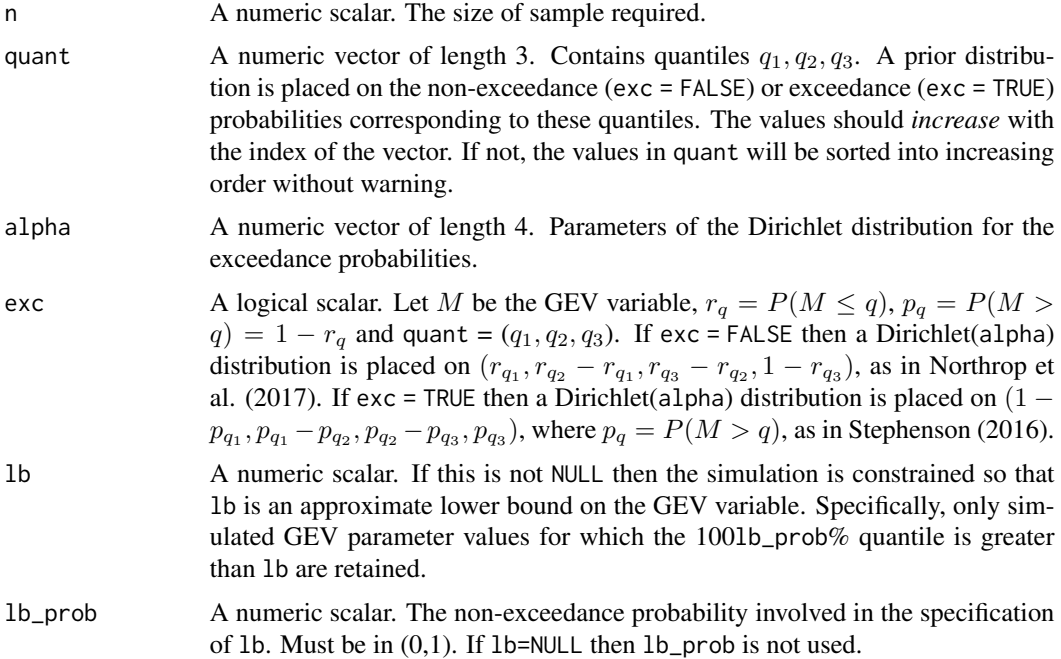

## Details

The simulation is based on the way that the prior is constructed. See [Stephenson \(1996\)](https://doi.org/10.1201/b19721) the evdbayes user guide or Northrop et al. (2017) [Northrop et al. \(2017\)](https://doi.org/10.1111/rssc.12159) for details of the construction of the prior. First, differences between probabilities are simulated from a Dirichlet distribution. Then the GEV location, scale and shape parameters that correspond to these quantile values are found, by solving numerically a set of three non-linear equations in which the GEV quantile function evaluated at the simulated probabilities is equated to the quantiles in quant. This is reduced to a one-dimensional optimisation over the GEV shape parameter.

#### Value

An n by 3 numeric matrix.

#### References

Crowder, M. (1992) Bayesian priors based on parameter transformation using the distribution function. *Ann. Inst. Statist. Math.*, 44(3), 405-416. [http://link.springer.com/article/10.1007/](http://link.springer.com/article/10.1007/BF00050695) [BF00050695](http://link.springer.com/article/10.1007/BF00050695)

Stephenson, A. 2016. Bayesian Inference for Extreme Value Modelling. In *Extreme Value Modeling and Risk Analysis: Methods and Applications*, edited by D. K. Dey and J. Yan, 257-80. London: Chapman and Hall. <https://doi.org/10.1201/b19721>

Northrop, P. J., Attalides, N. and Jonathan, P. (2017) Cross-validatory extreme value threshold selection and uncertainty with application to ocean storm severity. *Journal of the Royal Statistical Society Series C: Applied Statistics*, 66(1), 93-120. <https://doi.org/10.1111/rssc.12159>

## <span id="page-52-0"></span>rprior\_quant 53

## See Also

[prior.prob](#page-0-0) to set this prior using the evdbayes package.

[posterior](#page-0-0): evdbayes function that can sample from this prior distribution (using MCMC) if the argument lh = "none" is given.

[rpost](#page-40-1) and [rpost\\_rcpp](#page-45-1) for sampling from an extreme value posterior distribution.

## Examples

```
quant <- c(85, 88, 95)
alpha <- c(4, 2.5, 2.25, 0.25)
x \le rprior_prob(n = 1000, quant = quant, alpha = alpha, exc = TRUE)
x <- rprior_prob(n = 1000, quant = quant, alpha = alpha, exc = TRUE, lb = 0)
```
<span id="page-52-1"></span>rprior\_quant *Prior simulation of GEV parameters - prior on quantile scale*

## Description

Simulates from the prior distribution for GEV parameters proposed in Coles and Tawn (1996), based on independent gamma priors for differences between quantiles.

#### Usage

 $rprior\_quant(n, prob, shape, scale, lb = NULL, lb\_prob = 0.001)$ 

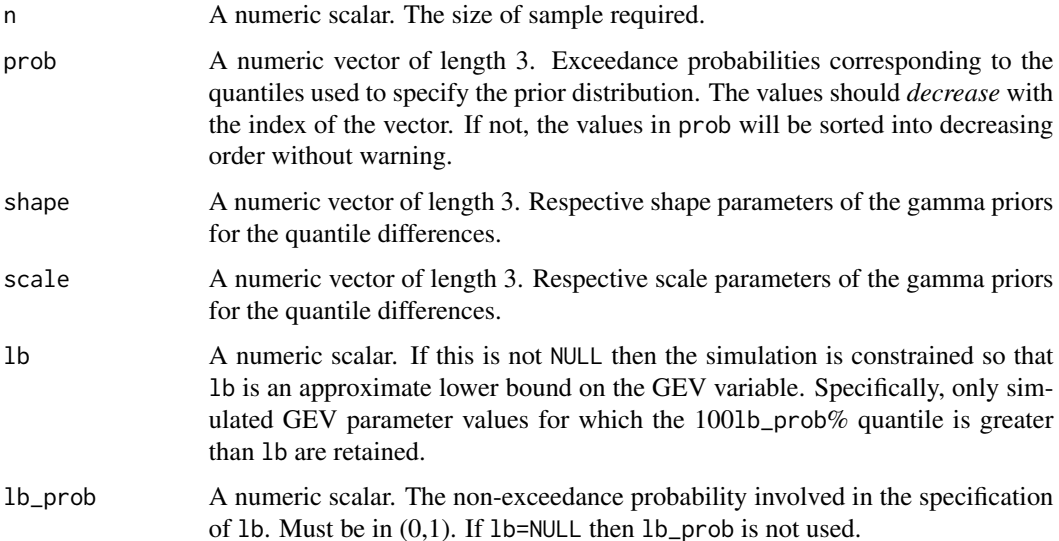

### <span id="page-53-0"></span>Details

The simulation is based on the way that the prior is constructed. See Coles and Tawn (1996), Stephenson (2016) or the evdbayes user guide for details of the construction of the prior. First, the quantile differences are simulated from the specified gamma distributions. Then the simulated quantiles are calculated. Then the GEV location, scale and shape parameters that give these quantile values are found, by solving numerically a set of three non-linear equations in which the GEV quantile function evaluated at the values in prob is equated to the simulated quantiles. This is reduced to a one-dimensional optimisation over the GEV shape parameter.

## Value

An n by 3 numeric matrix.

## References

Coles, S. G. and Tawn, J. A. (1996) A Bayesian analysis of extreme rainfall data. *Appl. Statist.*, 45, 463-478.

Stephenson, A. 2016. Bayesian Inference for Extreme Value Modelling. In *Extreme Value Modeling and Risk Analysis: Methods and Applications*, edited by D. K. Dey and J. Yan, 257-80. London: Chapman and Hall. <https://doi.org/10.1201/b19721>

#### See Also

[prior.quant](#page-0-0) to set this prior using the evdbayes package.

[posterior](#page-0-0): evdbayes function that can sample from this prior distribution (using MCMC) if the argument lh = "none" is given.

[rpost](#page-40-1) and [rpost\\_rcpp](#page-45-1) for sampling from an extreme value posterior distribution.

### Examples

```
pr <- 10 \text{ } ^ -(1:3)
sh <- c(38.9, 7.1, 47)
sc \leq c(1.5, 6.3, 2.6)x \le rprior_quant(n = 1000, prob = pr, shape = sh, scale = sc)
x \le rprior_quant(n = 1000, prob = pr, shape = sh, scale = sc, lb = 0)
```
<span id="page-53-1"></span>set\_bin\_prior *Construction of a prior distribution for a binomial probability* p

## **Description**

Constructs a prior distribution for use as the argument bin\_prior in [rpost](#page-40-1) or in [binpost](#page-2-1). The user can choose from a list of in-built priors or specify their own prior function, returning the **log** of the prior density, using an R function and arguments for hyperparameters.

<span id="page-54-0"></span>set\_bin\_prior 55

#### Usage

```
set_bin_prior(
  prior = c("jeffreys", "laplace", "haldane", "beta", "mdi", "northrop"),
  ...
\mathcal{L}
```
## Arguments

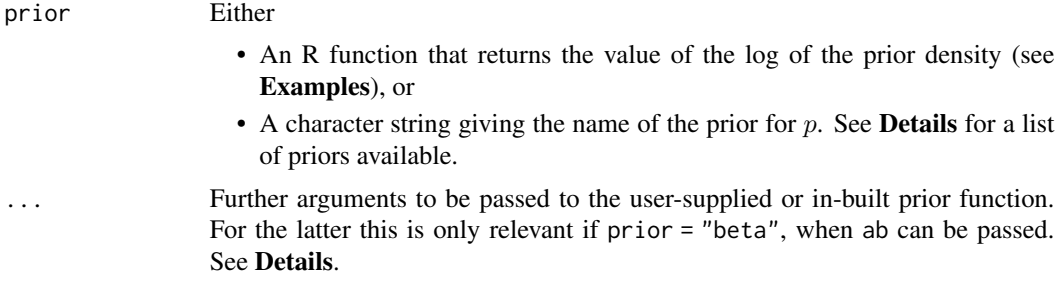

## Details

Binomial priors. The names of the binomial priors set using bin\_prior are:

- "jeffreys": the *Jeffreys* beta(1/2, 1/2) prior.
- "laplace": the *Bayes-Laplace* beta(1, 1) prior.
- "haldane": the *Haldane* beta(0, 0) prior.
- "beta": a beta $(\alpha, \beta)$  prior. The argument ab is a vector containing  $c(\alpha, \beta)$ . The default is ab  $= c(1,1).$
- "mdi": the MDI prior  $\pi(p) = 1.6186p^p(1-p)^{1-p}$ , for  $0 < p < 1$ .
- "northrop": the improper prior  $\pi(p) = \{-\ln(1-p)\}^{-1}(1-p)^{-1}$ , for  $0 < p < 1$ .

Apart from the last two priors these are all beta distributions.

#### Value

A list of class "binprior". The first component is the name of the input prior. Apart from the MDI prior this will be "beta", in which case the other component of the list is a vector of length two giving the corresponding values of the beta parameters.

#### See Also

[binpost](#page-2-1) for sampling from a binomial posterior distribution.

## Examples

```
bp <- set_bin_prior(prior = "jeffreys")
# Setting the Jeffreys prior by hand
beta_prior_fn <- function(p, ab) {
  return(stats::dbeta(p, shape1 = ab[1], shape2 = ab[2], log = TRUE))
```

```
}
jeffreys \leq set_bin_prior(beta_prior_fn, ab = c(1 / 2, 1 / 2))
```
<span id="page-55-1"></span>set\_prior *Construction of prior distributions for extreme value model parameters*

## Description

Constructs a prior distribution for use as the argument prior in [rpost](#page-40-1) and [rpost\\_rcpp](#page-45-1). The user can either specify their own prior function, returning the log of the prior density, (using an R function or an external pointer to a compiled C++ function) and arguments for hyperparameters or choose from a list of in-built model-specific priors. Note that the arguments model = "gev", model = "pp" and model =="os" are equivalent because a prior is specified is the GEV parameterisation in each of these cases. Note also that for model = "pp" the prior GEV parameterisation relates to the value of noy subsequently supplied to [rpost](#page-40-1) or [rpost\\_rcpp](#page-45-1). The argument model is used for consistency with rpost.

#### Usage

```
set_prior(
 prior = c("norm", "loglognorm", "mdi", "flat", "flatflat", "jeffreys", "beta",
    "prob", "quant"),
 model = c("gev", "gp", "pp", "os"),
  ...
)
```
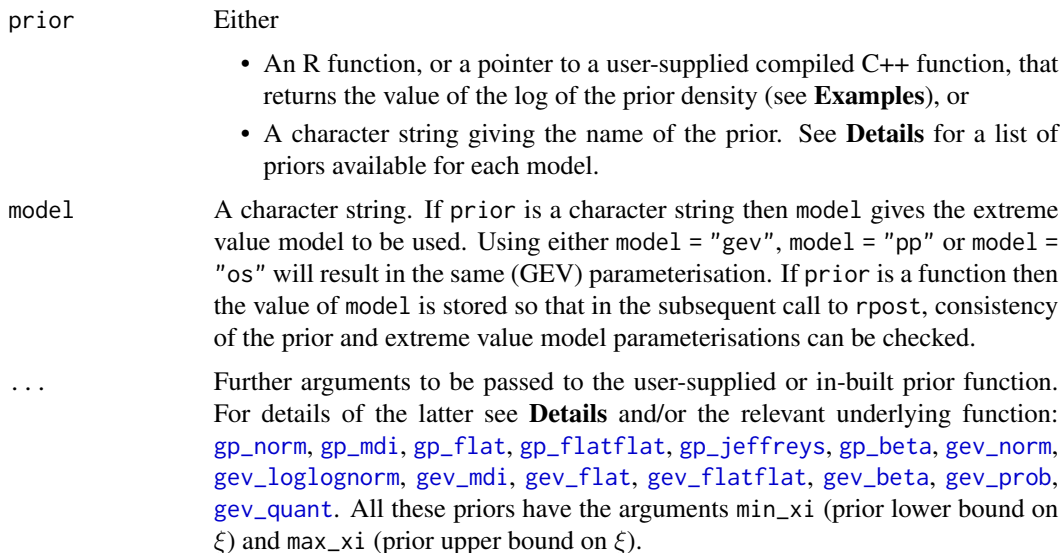

<span id="page-55-0"></span>

#### <span id="page-56-0"></span>set\_prior 57

#### Details

Of the in-built named priors available in revdbayes only those specified using prior = "prob" ([gev\\_prob](#page-10-1)), prior = "quant" ([gev\\_quant](#page-11-1)) prior = "norm" ([gev\\_norm](#page-9-1)) or prior = "loglognorm" ([gev\\_loglognorm](#page-8-1)) are proper. If model = "gev" these priors are equivalent to priors available in the evdbayes package, namely [prior.prob](#page-0-0), [prior.quant](#page-0-0), [prior.norm](#page-0-0) and [prior.loglognorm](#page-0-0).

The other in-built priors are improper, that is, the integral of the prior function over its support is not finite. Such priors do not necessarily result in a proper posterior distribution. Northrop and Attalides (2016) consider the issue of posterior propriety in Bayesian extreme value analyses. In most of improper priors below the prior for the scale parameter  $\sigma$  is taken to be  $1/\sigma$ , i.e. a flat prior for log  $\sigma$ . Here we denote the scale parameter of the GP distribution by  $\sigma$ , whereas we use  $\sigma_u$  in the revdbayes vignette.

For all in-built priors the arguments min\_xi and max\_xi may be supplied by the user. The prior density is set to zero for any value of the shape parameter  $\xi$  that is outside (min\_xi, max\_xi). This will override the default values of  $min\_xi$  and  $max\_xi$  in the named priors detailed above.

**Extreme value priors.** It is typical to use either prior = "prob" ([gev\\_prob](#page-10-1)) or prior = "quant" ([gev\\_quant](#page-11-1)) to set an informative prior and one of the other prior (or a user-supplied function) otherwise. The names of the in-built extreme value priors set using prior and details of hyperparameters are:

- "prob". A prior for GEV parameters  $(\mu, \sigma, \xi)$  based on Crowder (1992). See [gev\\_prob](#page-10-1) for details. See also Northrop et al. (2017) and Stephenson (2016).
- "quant". A prior for GEV parameters  $(\mu, \sigma, \xi)$  based on Coles and Tawn (1996). See [gev\\_quant](#page-11-1) for details.
- "norm".

For model = "gp":  $(\log \sigma, \xi)$ , is bivariate normal with mean mean (a numeric vector of length 2) and covariance matrix cov (a symmetric positive definite 2 by 2 matrix).

For model = "gev":  $(\mu, \log \sigma, \xi)$ , is trivariate normal with mean mean (a numeric vector of length 3) and covariance matrix cov (a symmetric positive definite 3 by 3 matrix).

- "loglognorm". For model = "gev" only:  $(\log \mu, \log \sigma, \xi)$ , is trivariate normal with mean mean (a numeric vector of length 3) and covariance matrix cov (a symmetric positive definite 3 by 3 matrix).
- "mdi".

For model = "gp": (an extended version of) the maximal data information (MDI) prior, that is,

$$
\pi(\sigma,\xi) = \sigma^{-1} \exp[-a(\xi+1)], \text{ for } \sigma > 0, \xi \ge -1, a \ge 0.
$$

The value of a is set using the argument a. The default value is  $a = 1$ , which gives the MDI prior.

For model = "gev": (an extended version of) the maximal data information (MDI) prior, that is,

$$
\pi(\mu, \sigma, \xi) = \sigma^{-1} \exp[-a(\xi + 1)], \text{ for } \sigma > 0, \xi \ge -1, a \ge 0.
$$

The value of a is set using the argument a. The default value is  $a = \gamma$ , where  $\gamma = 0.57721$  is Euler's constant, which gives the MDI prior.

For each of these cases ξ must be is bounded below *a priori* for the posterior to be proper (Northrop and Attalides, 2016). An argument for the bound  $\xi \ge -1$  is that for  $\xi \le -1$  the GP (GEV) likelihood is unbounded above as  $-\sigma/\xi$  ( $\mu - \sigma/\xi$ )) approaches the sample maximum. In maximum likelihood estimation of GP parameters (Grimshaw, 1993) and GEV parameters a local maximum of the likelihood is sought on the region  $\sigma > 0, \xi \ge -1$ .

• "flat".

For model = "gp": a flat prior for  $\xi$  (and for  $\log \sigma$ ):

$$
\pi(\sigma,\xi) = \sigma^{-1}, \text{ for } \sigma > 0.
$$

For model = "gev": a flat prior for  $\xi$  (and for  $\mu$  and  $\log \sigma$ ):

$$
\pi(\mu, \sigma, \xi) = \sigma^{-1}, \text{ for } \sigma > 0.
$$

• "flatflat".

For model = "gp": flat priors for  $\sigma$  and  $\xi$ :

$$
\pi(\sigma,\xi) = 1, \text{ for } \sigma > 0.
$$

For model = "gev": flat priors for  $\mu$ ,  $\sigma$  and  $\xi$ :

$$
\pi(\mu, \sigma, \xi) = 1, \text{ for } \sigma > 0.
$$

Therefore, the posterior is proportional to the likelihood.

• "jeffreys". For model = "gp" only: the Jeffreys prior (Castellanos and Cabras, 2007):

$$
\pi(\sigma,\xi) = \sigma^{-1}(1+\xi)^{-1}(1+2\xi)^{-1/2}, \text{ for } \sigma > 0, \xi > -1/2.
$$

In the GEV case the Jeffreys prior doesn't yield a proper posterior for any sample size. See Northrop and Attalides (2016) for details.

• "beta". For model = "gp": a beta-type(p, q) prior is used for xi on the interval  $(\min_x x)$ , max\_xi):

$$
\pi(\sigma,\xi) = \sigma^{-1}(\xi - \min_{\xi})^{p-1}(\max_{\xi} - \xi)^{q-1}, \text{ for } \min_{\xi} < \xi < \max_{\xi}.
$$

For model = "gev": similarly ...

$$
\pi(\mu, \sigma, \xi) = \sigma^{-1}(\xi - \min_{\xi})^{p-1}(\max_{\xi} - \xi)^{q-1}, \text{ for } \min_{\xi} < \xi < \max_{\xi}.
$$

The argument pq is a vector containing  $c(p,q)$ . The default settings for this prior are  $p =$ 6, q = 9 and min\_xi = -1/2, max\_xi = 1/2, which corresponds to the prior for  $\xi$  proposed in Martins and Stedinger (2000, 2001).

## Value

A list with class "evprior". The first component is the input prior, i.e. either the name of the prior or a user-supplied function. The remaining components contain the numeric values of any hyperparameters in the prior.

#### <span id="page-58-0"></span>set\_prior 59

## References

Castellanos, E. M. and Cabras, S. (2007) A default Bayesian procedure for the generalized Pareto distribution. *Journal of Statistical Planning and Inference* 137(2), 473-483. [https://doi.org/](https://doi.org/10.1016/j.jspi.2006.01.006) [10.1016/j.jspi.2006.01.006](https://doi.org/10.1016/j.jspi.2006.01.006).

Coles, S. G. and Tawn, J. A. (1996) A Bayesian analysis of extreme rainfall data. *Appl. Statist.*, 45, 463-478.

Crowder, M. (1992) Bayesian priors based on parameter transformation using the distribution function *Ann. Inst. Statist. Math.*, 44, 405-416. [https://link.springer.com/article/10.1007/](https://link.springer.com/article/10.1007/BF00050695) [BF00050695](https://link.springer.com/article/10.1007/BF00050695).

Grimshaw, S. D. (1993) Computing Maximum Likelihood Estimates for the Generalized Pareto Distribution. *Technometrics*, 35(2), 185-191. <https://doi.org/10.2307/1269663>.

Hosking, J. R. M. and Wallis, J. R. (1987) Parameter and Quantile Estimation for the Generalized Pareto Distribution. *Technometrics*, 29(3), 339-349. <https://doi.org/10.2307/1269343>.

Martins, E. S. and Stedinger, J. R. (2000) Generalized maximum likelihood generalized extreme value quantile estimators for hydrologic data, *Water Resources Research*, 36(3), 737-744. [https:](https://doi.org/10.1029/1999WR900330) [//doi.org/10.1029/1999WR900330](https://doi.org/10.1029/1999WR900330).

Martins, E. S. and Stedinger, J. R. (2001) Generalized maximum likelihood Pareto-Poisson estimators for partial duration series, *Water Resources Research*, 37(10), 2551-2557. [https://doi.org/](https://doi.org/10.1029/2001WR000367) [10.1029/2001WR000367](https://doi.org/10.1029/2001WR000367).

Northrop, P.J. and Attalides, N. (2016) Posterior propriety in Bayesian extreme value analyses using reference priors *Statistica Sinica*, 26(2), 721–743 <https://doi.org/10.5705/ss.2014.034>.

Northrop, P. J., Attalides, N. and Jonathan, P. (2017) Cross-validatory extreme value threshold selection and uncertainty with application to ocean storm severity. *Journal of the Royal Statistical Society Series C: Applied Statistics*, 66(1), 93-120. <https://doi.org/10.1111/rssc.12159>

Stephenson, A. (2016) Bayesian inference for extreme value modelling. In *Extreme Value Modeling and Risk Analysis: Methods and Applications* (eds D. K. Dey and J. Yan), 257-280, Chapman and Hall, London. <https://doi.org/10.1201/b19721>.

#### See Also

[rpost](#page-40-1) and [rpost\\_rcpp](#page-45-1) for sampling from an extreme value posterior distribution.

[create\\_prior\\_xptr](#page-3-1) for creating an external pointer to a C++ function to evaluate the log-prior density.

[rprior\\_prob](#page-50-1) and [rprior\\_quant](#page-52-1) for sampling from informative prior distributions for GEV parameters.

[gp\\_norm](#page-17-1), [gp\\_mdi](#page-16-1), [gp\\_flat](#page-15-1), [gp\\_flatflat](#page-15-2), [gp\\_jeffreys](#page-16-2), [gp\\_beta](#page-14-1) to see the arguments for priors for GP parameters.

[gev\\_norm](#page-9-1), [gev\\_loglognorm](#page-8-1), [gev\\_mdi](#page-9-2), [gev\\_flat](#page-7-1), [gev\\_flatflat](#page-8-2), [gev\\_beta](#page-6-1), [gev\\_prob](#page-10-1), [gev\\_quant](#page-11-1) to see the arguments for priors for GEV parameters.

[prior.prob](#page-0-0), [prior.quant](#page-0-0), [prior.norm](#page-0-0) and [prior.loglognorm](#page-0-0) for setting a prior distribution using the evdbayes package.

[posterior](#page-0-0) for sampling from an extreme value posterior using the evdbayes package.

## <span id="page-59-0"></span>Examples

```
# Normal prior for GEV parameters (mu, log(sigma), xi).
mat <- diag(c(10000, 10000, 100))
pn \le- set_prior(prior = "norm", model = "gev", mean = c(\emptyset, \emptyset, \emptyset), cov = mat)
pn
# Prior for GP parameters with flat prior for xi on (-1, infinity).
fp \le set_prior(prior = "flat", model = "gp", min_xi = -1)
fp
# A user-defined prior (see the vignette for details).
u_prior_fn <- function(x, ab) {
  if (x[1] \le 0 | x[2] \le -1 | x[2] \ge 1) {
    return(-Inf)
  }
  return(-log(x[1]) + (ab[1] - 1) * log(1 + x[2]) +(ab[2] - 1) * log(1 - x[2]))}
up \le set_prior(prior = u_prior_fn, ab = c(2, 2), model = "gp")
# A user-defined prior using a pointer to a C++ function
ptr_gp_flat <- create_prior_xptr("gp_flat")
u_prior_ptr <- set_prior(prior = ptr_gp_flat, model = "gp")
```
<span id="page-59-1"></span>summary.evpost *Summarizing an evpost object*

## Description

summary method for class "evpost"

#### Usage

```
## S3 method for class 'evpost'
summary(object, add_pu = FALSE, ...)
```
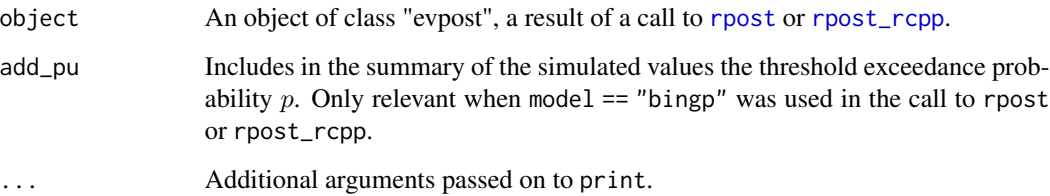

#### <span id="page-60-0"></span>venice 61

## Value

Prints

- information about the ratio-of-uniforms bounding box, i.e. object\$box
- an estimate of the probability of acceptance, i.e. object\$pa
- a summary of the simulated values, via summary(object\$sim\_vals)

## See Also

[ru](#page-0-0) or [ru\\_rcpp](#page-0-0) for descriptions of object\$sim\_vals and object\$box. [plot.evpost](#page-23-1) for a diagnostic plot.

#### Examples

```
# GP posterior
data(gom)
u \le - stats:: quantile(gom, probs = 0.65)
fp \le set_prior(prior = "flat", model = "gp", min_xi = -1)
gpg \leq rpost_rcpp(n = 1000, \text{ model} = "gp", \text{ prior} = fp, \text{thresh} = u,data = gomsummary(gpg)
```
venice *Largest Sea Levels in Venice*

## Description

The venice data frame has 51 rows and 10 columns. The jth column contains the jth largest sea levels in Venice, for the years 1931-1981. Only the largest six measurements are available for the year 1935; the corresponding row contains four missing values. The years for each set of measurements are given as row names.

#### Usage

venice

## Format

A data frame with 51 rows and 10 columns.

#### Source

Smith, R. L. (1986) Extreme value theory based on the *r* largest annual events. *Journal of Hydrology*, 86, 27-43. [https://doi.org/10.1016/0022-1694\(86\)90004-1](https://doi.org/10.1016/0022-1694(86)90004-1)

#### References

Coles, S. G. (2001) *An Introduction to Statistical Modelling of Extreme Values*. London: Springer. <https://doi.org/10.1007/978-1-4471-3675-0>

<span id="page-61-0"></span>

## Description

Samples from the posterior distribution of the probability  $p$  of a binomial distribution. User-supplied weights are applied to each observation when constructing the log-likelihood.

## Usage

wbinpost(n, prior, ds\_bin)

## Arguments

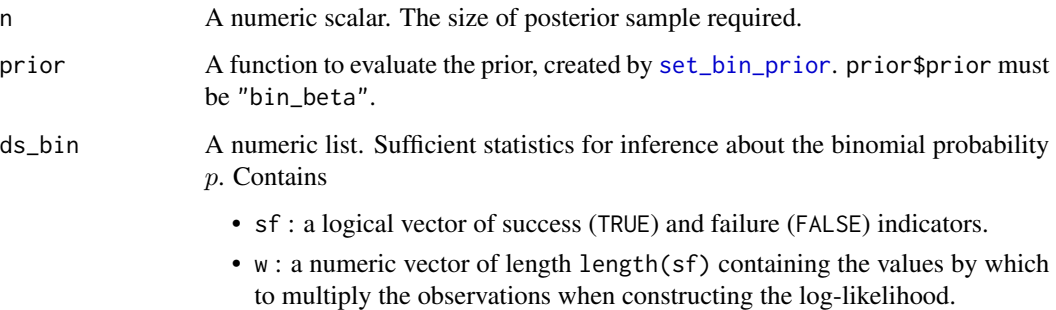

## Details

For prior \$prior == "bin\_beta" the posterior for  $p$  is a beta distribution so [rbeta](#page-0-0) is used to sample from the posterior.

## Value

An object (list) of class "binpost" with components

- bin\_sim\_vals: An n by 1 numeric matrix of values simulated from the posterior for the binomial probability p
- bin\_logf: A function returning the log-posterior for  $p$ .
- bin\_logf\_args: A list of arguments to bin\_logf.

## See Also

[set\\_bin\\_prior](#page-53-1) for setting a prior distribution for the binomial probability p.

#### whippost 63

## Examples

```
u \leftarrow quantile(gom, probs = 0.65)
ds_bin <- list(sf = gom > u, w = rep(1, length(gom)))bp <- set_bin_prior(prior = "jeffreys")
temp <- wbinpost(n = 1000, prior = bp, ds_bin = ds_bin)
graphics::hist(temp$bin_sim_vals, prob = TRUE)
```
# <span id="page-63-0"></span>Index

∗Topic datasets gom, [13](#page-12-0) newlyn, [23](#page-22-0) oxford, [24](#page-23-0) portpirie, [28](#page-27-0) rainfall, [39](#page-38-0) venice, [61](#page-60-0) binpost, [3,](#page-2-0) *[43](#page-42-0)*, *[54,](#page-53-0) [55](#page-54-0)* create\_prior\_xptr, [4,](#page-3-0) *[59](#page-58-0)* density, *[27](#page-26-0)* dgev, *[34](#page-33-0)* dgev *(*gev*)*, [5](#page-4-0) dgp *(*gp*)*, [14](#page-13-0) find\_lambda, *[42](#page-41-0)*, *[45](#page-44-0)*, *[47](#page-46-0)*, *[50](#page-49-0)* find\_lambda\_rcpp, *[45](#page-44-0)* gev, [5,](#page-4-0) *[43](#page-42-0)*, *[48](#page-47-0)* gev\_beta, [7,](#page-6-0) *[56](#page-55-0)*, *[59](#page-58-0)* gev\_flat, [8,](#page-7-0) *[56](#page-55-0)*, *[59](#page-58-0)* gev\_flatflat, [9,](#page-8-0) *[56](#page-55-0)*, *[59](#page-58-0)* gev\_loglognorm, [9,](#page-8-0) *[56,](#page-55-0) [57](#page-56-0)*, *[59](#page-58-0)* gev\_mdi, [10,](#page-9-0) *[56](#page-55-0)*, *[59](#page-58-0)* gev\_norm, [10,](#page-9-0) *[56,](#page-55-0) [57](#page-56-0)*, *[59](#page-58-0)* gev\_prob, [11,](#page-10-0) *[56,](#page-55-0) [57](#page-56-0)*, *[59](#page-58-0)* gev\_quant, [12,](#page-11-0) *[56,](#page-55-0) [57](#page-56-0)*, *[59](#page-58-0)* gom, [13](#page-12-0) gp, [14,](#page-13-0) *[43](#page-42-0)*, *[48](#page-47-0)* gp\_beta, [15,](#page-14-0) *[56](#page-55-0)*, *[59](#page-58-0)* gp\_flat, [16,](#page-15-0) *[56](#page-55-0)*, *[59](#page-58-0)* gp\_flatflat, [16,](#page-15-0) *[56](#page-55-0)*, *[59](#page-58-0)* gp\_jeffreys, [17,](#page-16-0) *[56](#page-55-0)*, *[59](#page-58-0)* gp\_mdi, [17,](#page-16-0) *[56](#page-55-0)*, *[59](#page-58-0)* gp\_norm, [18,](#page-17-0) *[56](#page-55-0)*, *[59](#page-58-0)* kgaps\_mle, [19,](#page-18-0) *[22,](#page-21-0) [23](#page-22-0)*

kgaps\_post, [20,](#page-19-0) *[40,](#page-39-0) [41](#page-40-0)* kgaps\_stats, *[19](#page-18-0)[–22](#page-21-0)*, [22](#page-21-0) legend, *[28](#page-27-0)* matplot, *[27](#page-26-0)* MCMC-overview, *[24](#page-23-0)*, *[26](#page-25-0)* newlyn, [23](#page-22-0) oxford, [24](#page-23-0) pgev, *[34](#page-33-0)* pgev *(*gev*)*, [5](#page-4-0) pgp *(*gp*)*, [14](#page-13-0) plot.evpost, [24,](#page-23-0) *[37](#page-36-0)*, *[45](#page-44-0)*, *[50](#page-49-0)*, *[61](#page-60-0)* plot.evpred, [27,](#page-26-0) *[36](#page-35-0)* points, *[25](#page-24-0)* portpirie, [28](#page-27-0) posterior, *[45](#page-44-0)*, *[50](#page-49-0)*, *[53,](#page-52-0) [54](#page-53-0)*, *[59](#page-58-0)* pp\_check, *[29](#page-28-0)*, *[31](#page-30-0)* pp\_check *(*pp\_check.evpost*)*, [29](#page-28-0) pp\_check.evpost, [29](#page-28-0) PPC-distributions, *[29](#page-28-0)*, *[31](#page-30-0)* PPC-intervals, *[29](#page-28-0)*, *[31](#page-30-0)* PPC-overview, *[29](#page-28-0)[–31](#page-30-0)* PPC-test-statistics, *[29](#page-28-0)[–31](#page-30-0)* predict.evpost, *[28](#page-27-0)*, [32,](#page-31-0) *[43](#page-42-0)*, *[45](#page-44-0)*, *[48](#page-47-0)*, *[50](#page-49-0)* print.summary.evpost, [37](#page-36-0) prior.loglognorm, *[57](#page-56-0)*, *[59](#page-58-0)* prior.norm, *[57](#page-56-0)*, *[59](#page-58-0)* prior.prob, *[12](#page-11-0)*, *[53](#page-52-0)*, *[57](#page-56-0)*, *[59](#page-58-0)* prior.quant, *[54](#page-53-0)*, *[57](#page-56-0)*, *[59](#page-58-0)*

qgev *(*gev*)*, [5](#page-4-0) qgp *(*gp*)*, [14](#page-13-0) quantile\_to\_gev, [38](#page-37-0)

rainfall, [39](#page-38-0) rbeta, *[3](#page-2-0)*, *[62](#page-61-0)* rDir, [39](#page-38-0) revdbayes, [40](#page-39-0) rgev, *[34](#page-33-0)* rgev *(*gev*)*, [5](#page-4-0)

#### $I<sub>N</sub>$  and  $I<sub>S</sub>$  and  $I<sub>S</sub>$  a

rgp *(*gp *)* , [14](#page-13-0) rpost , *[12](#page-11-0)* , *[25](#page-24-0)* , *[27](#page-26-0)* , *[29](#page-28-0)* , *[31](#page-30-0) [–36](#page-35-0)* , *[40](#page-39-0) , [41](#page-40-0)* , [41](#page-40-0) , *[49](#page-48-0)* , *[53](#page-52-0) , [54](#page-53-0)* , *[56](#page-55-0)* , *[59](#page-58-0) , [60](#page-59-0)* rpost\_rcpp , *[4](#page-3-0) , [5](#page-4-0)* , *[12](#page-11-0)* , *[25](#page-24-0)* , *[29](#page-28-0)* , *[31](#page-30-0) [–36](#page-35-0)* , *[40](#page-39-0) , [41](#page-40-0)* , *[45](#page-44-0)* , [46](#page-45-0) , *[53](#page-52-0) , [54](#page-53-0)* , *[56](#page-55-0)* , *[59](#page-58-0) , [60](#page-59-0)* rprior\_prob , *[40](#page-39-0)* , [51](#page-50-0) , *[59](#page-58-0)* rprior\_quant , *[38](#page-37-0)* , [53](#page-52-0) , *[59](#page-58-0)* ru , *[3](#page-2-0) , [4](#page-3-0)* , *[21](#page-20-0) , [22](#page-21-0)* , *[37](#page-36-0)* , *[40](#page-39-0)[–45](#page-44-0)* , *[48](#page-47-0)* , *[61](#page-60-0)* ru\_rcpp , *[21](#page-20-0)* , *[37](#page-36-0)* , *[40](#page-39-0) , [41](#page-40-0)* , *[45](#page-44-0) [–48](#page-47-0)* , *[50](#page-49-0)* , *[61](#page-60-0)* rust , *[20](#page-19-0) , [21](#page-20-0)* , *[41](#page-40-0)* , *[45](#page-44-0) , [46](#page-45-0)* , *[50](#page-49-0)* set\_bin\_prior , *[3](#page-2-0) , [4](#page-3-0)* , *[43](#page-42-0)* , *[48](#page-47-0)* , [54](#page-53-0) , *[62](#page-61-0)* set\_prior , *[5](#page-4-0)* , *[7](#page-6-0)[–12](#page-11-0)* , *[15](#page-14-0) [–18](#page-17-0)* , *[41](#page-40-0) , [42](#page-41-0)* , *[45](#page-44-0)* , *[47](#page-46-0)* , *[49](#page-48-0)* , [56](#page-55-0) sourceCpp , *[5](#page-4-0)* summary.evpost , *[26](#page-25-0)* , *[37](#page-36-0)* , *[45](#page-44-0)* , *[50](#page-49-0)* , [60](#page-59-0) uniroot , *[34](#page-33-0)* venice , [61](#page-60-0)

wbinpost , [62](#page-61-0)